### **INSTITUTO TECNOLOGICO Y DE ESTUDIOS SUPERIORES DE OCCIDENTE**

#### **Departamento del Hábitat y Desarrollo Urbano**

**Sustentabilidad y Tecnología**

## **PROYECTO DE APLICACIÓN PROFESIONAL (PAP)**

**Programa de desarrollo de tecnología apropiada para la edificación y diseño de vivienda**

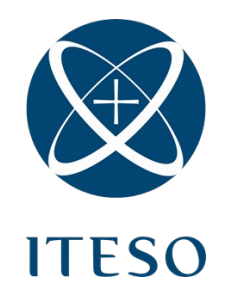

**Programa de desarrollo de tecnología apropiada para la edificación y diseño de vivienda**

## **PAP1K02 PROGRAMA DE DESARROLLO DE TECNOLOGIA APROPIADA PARA LA EDIFICACIÓN Y DISEÑO DE VIVIENDA II**

**DISEÑO DE SISTEMA CONSTRUCTIVO DE MADERA PARA CONSTRUCCION DE CUBIERTA EN CHIQUILISTLAN**

### PRESENTAN

Programas educativos y Estudiantes Lic. en Ingeniería Civil. Héctor Javier De Anda Martín Lic. en Ingeniería Civil. Gabriel Salazar Ramírez Lic. en Arquitectura. Juan Carlos Mendoza Martínez

Profesor PAP: Dr. Nayar Cuitláhuac Gutiérrez Astudillo

Profesor PAP: Mtro. Christian Hernández Cárdenas

Tlaquepaque, Jalisco. A 14 de julio de 2022

# **ÍNDICE**

# **CONTENIDO**

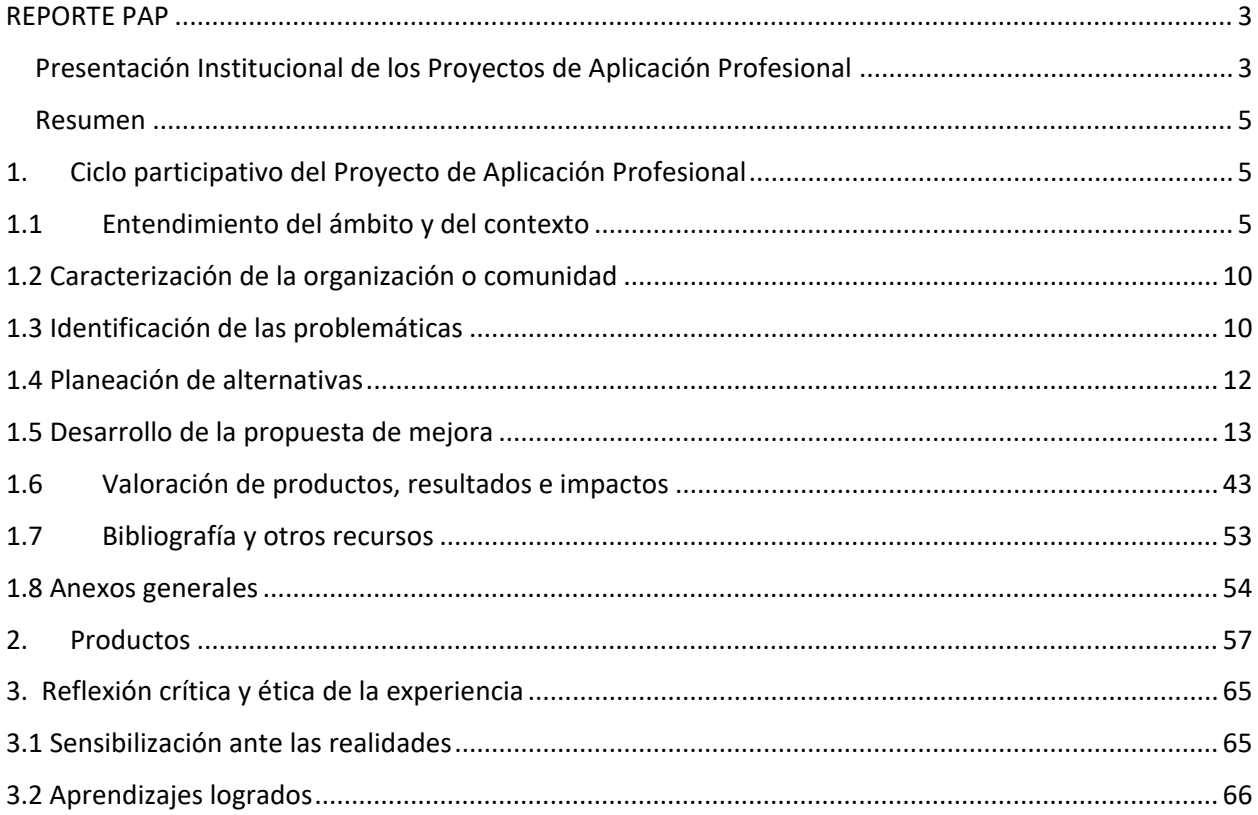

#### <span id="page-2-0"></span>REPORTE PAP

#### <span id="page-2-1"></span>Presentación Institucional de los Proyectos de Aplicación Profesional

Los proyectos de Aplicación Profesional (PAP) son experiencias socio-profesionales de los alumnos que desde el currículo de su formación universitaria- enfrentan retos, resuelven problemas o innovan una necesidad sociotécnica del entorno, en vinculación (colaboración) (coparticipación) con grupos, instituciones, organizaciones o comunidades, en escenarios reales donde comparten saberes.

El PAP, como espacio curricular de formación vinculada, ha logrado integrar el Servicio Social (acorde con las Orientaciones Fundamentales del ITESO), los requisitos de dar cuenta de los saberes y del saber aplicar los mismos al culminar la formación profesional (Opción Terminal), mediante la realización de proyectos profesionales de cara a las necesidades y retos del entorno (Aplicación Profesional).

El PAP es un proceso acotado en el tiempo en que los estudiantes, los beneficiarios externos y los profesores se asocian colaborativamente y en red, en un proyecto, e incursionan en un mundo social, como actores que enfrentan verdaderos problemas y desafíos traducibles en demandas pertinentes y socialmente relevantes. Frente a éstas transfieren experiencia de sus saberes profesionales y demuestran que saben hacer, innovar, co-crear o transformar en distintos campos sociales.

El PAP trata de sembrar en los estudiantes una disposición permanente de encargarse de la realidad con una actitud comprometida y ética frente a las disimetrías sociales. En otras palabras, se trata del reto de "saber y aprender a transformar".

El Reporte PAP consta de tres componentes:

1. El primer componente refiere al ciclo participativo del PAP, en donde se documentan las diferentes fases del proyecto y las actividades que tuvieron lugar durante el desarrollo de este y la valoración de las incidencias en el entorno. En caso de requerirse alguna adecuación al nombre de las fases propuestas para este componente, se puede realizar siempre y cuando sea complementario a lo ya establecido.

- 2. El segundo componente presenta los productos elaborados de acuerdo con su tipología.
- 3. El tercer componente es la reflexión crítica y ética de la experiencia, el reconocimiento de las competencias y los aprendizajes profesionales que el estudiante desarrolló en el transcurso de su labor.

#### <span id="page-4-0"></span>Resumen

En el Proyecto de Aplicación que lleva como nombre Tecnología Apropiada para la Generación de Sistemas Constructivos se abordan temas que van desde la conceptualización de la propuesta de un proyecto que contribuya a mejorar la calidad de vida de algún usuario en particular, desprendiendo una serie de investigaciones y pruebas de métodos y sistemas constructivos que contribuyan a la futura ejecución de este, asi como también se abordan temas del despertar de una conciencia social ante situaciones de atender a problemáticas causadas por alguna mala ejecución de proyectos arquitectónicos, detectar estas fallas y propocionar una solución siempre en beneficio para el usuario.

## <span id="page-4-1"></span>1. Ciclo participativo del Proyecto de Aplicación Profesional

El PAP es un ejercicio colaborativo entre alumnos y profesores que ayudan a desarrollar la habilidad de tener un sentido de la empatía hacia problemáticas sociales con la intención de realizar propuestas para mejorarlas, basadas en los conocimientos adquiridos durante la carrera se participa en colaboración de contibuyentes externos para crear esta experiencia que nos ayuda a crecer como futuros profesionistas.

#### <span id="page-4-2"></span>1.1 Entendimiento del ámbito y del contexto

Chiquilistlán es un pueblo y municipio del estado de Jalisco, México. Se localiza en el sureste del estado, en la Región Sierra de Amula; a 75 kilómetros al sureste de Guadalajara. "Su nombre significa "Lugar de Cigarras", el municipio colinda al norte con los municipios de Tecolotlán y Atemajac de Brizuela; al oeste con Juchitlán; al sur con Ejutla, Tonaya y Tapalpa" (Chiquilistlan.gob.mx, 2020). El municipio se encuentra a una altura de 1700msnm y cuenta con una extensión territorial de 432.31km². La temperatura media anual es de 18°C y recibe una precipitación media anual de 932mm. El uso de suelo es agrícola y pertenece a los ejidatarios que habitan en él. Una de las principales riquezas naturales que se tienen en el municipio son las 19,192 hectáreas de bosque donde predominan especies de pino, roble, encino, pinabete, cedro, huaje y tepame.

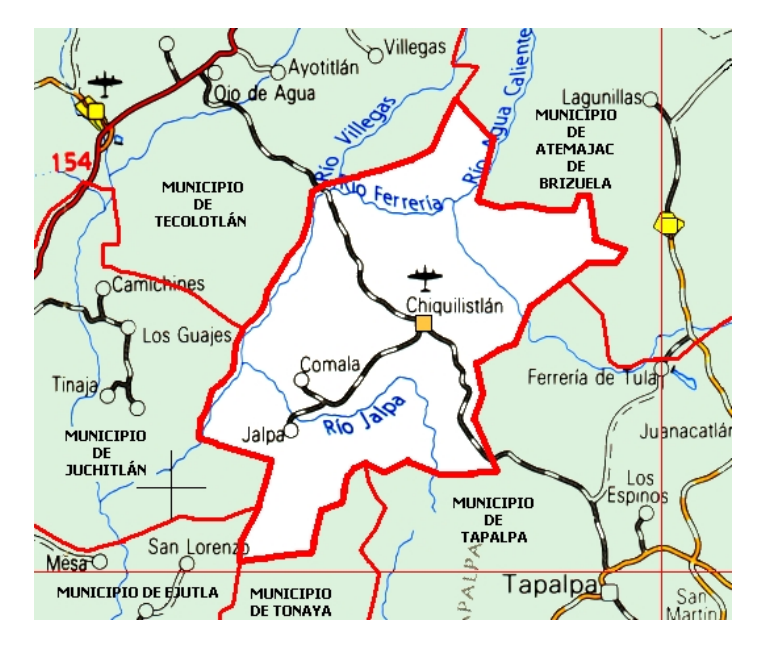

Fuente: *Weatherspark.com*

La topografía del municipio al estar ubicado en la sierra de Amula es un terreno montañoso, las zonas accidentadas topográficamente ocupan aproximadamente el 50% del territorio y las zonas semiplanas y laderas ocupan aproximadamente una tercera parte, señalando que las zonas planas son escazas. Los suelos predominantes son el feozem háplico y vertisol pélico; y como asociados se encuentran los del tipo cambisol crómico y litosol con rendzina.

En cuanto a la economía de la región existen diferentes actividades desarrolladas por los locales, en la agricultura se encuentran sembradíos de maíz, frijol, avena verde, cebada y garbanzo. En cuanto a la ganadería se crían vacas para carne y leche, cerdos, caballos, cabras, aves de carne y colmenas. En el sector industrial existen establecimientos que venden el carbón vegetal, mismo que es producido localmente. Los comercios típicos del pueblo venden artículos de primera necesidad y algunos comercios mixtos que venden productos a pequeña escala.

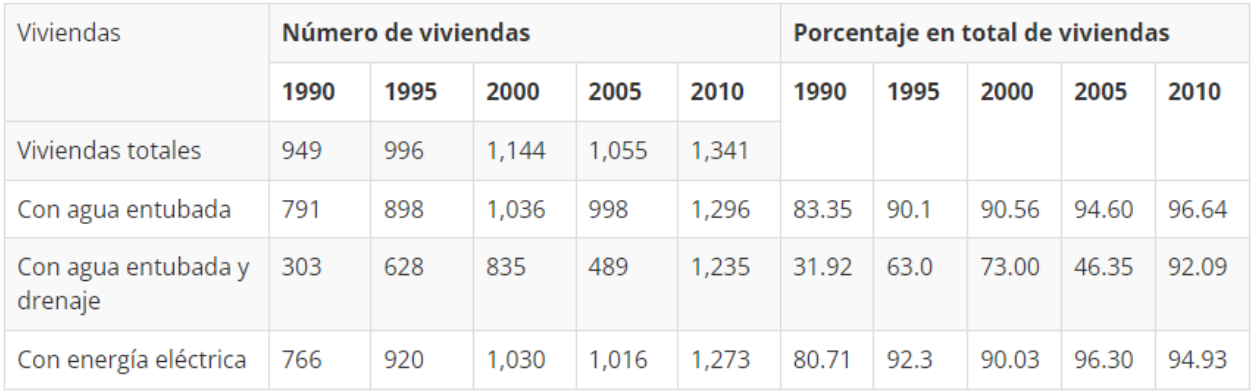

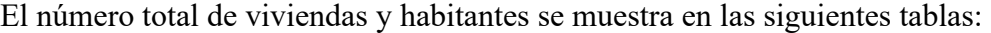

| 2010 Población |          | Porcentaje                |                         |  |  |
|----------------|----------|---------------------------|-------------------------|--|--|
| Sexo           | Cantidad | <b>Respecto al estado</b> | <b>Respecto al país</b> |  |  |
| <b>Hombres</b> | 2,896    | 0.08                      | 0.001                   |  |  |
| Mujeres        | 2,918    | 0.08                      | 0.001                   |  |  |
| Total          | 5,814    | 0.08                      | 0.001                   |  |  |

Fuente: INEGI. XII Censo General de Población y Vivienda, 2000. Resultados Definitivos. Tabulados Básicos. Jalisco. Página WEB [www.inegi.gob.mx](http://www.inegi.gob.mx/) México, 2001

Chiquilistlán se encuentra rodeado con un extenso territorio de selva caducifolia, lo que significa que la mayoría de las especies vegetales pierden sus hojas en ciertas temporadas del año causando un cambio drástico en el aspecto de esta, dentro de este bosque podemos encontrar una gran cantidad de coníferas, razón por la cual se pretende utilizar el material que nos ofrece la zona de trabajo para atender a una necesidad de ser más sustentables a la medida de lo posible y disminuir tanto emisiones de CO2 como costos del acarreo del material.

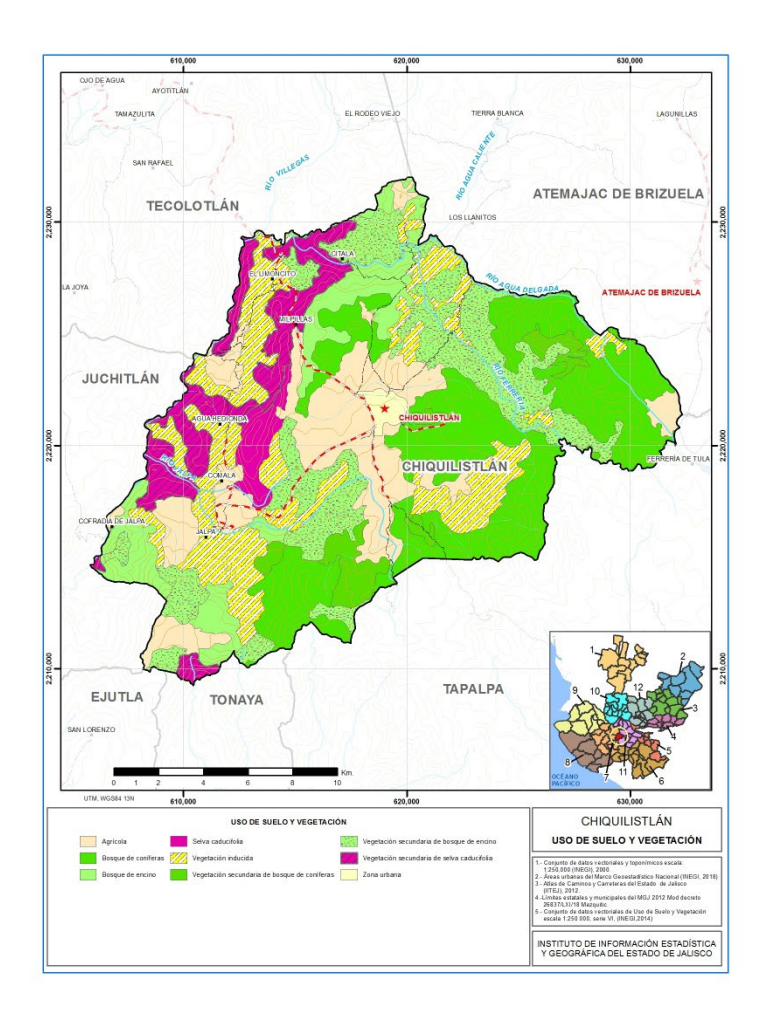

Fuente: *IIEG - Instituto de Información Estadística y Geográfica*. (s/f). Gob.mx. Recuperado el 12 de julio de 2022, de<https://iieg.gob.mx/submenu.php?ids=0&idu=1&idt=2>

El mes más cálido en Chiquilistlan es mayo con una temperatura máxima promedio de 29°C y una mínima del 12°C. En el mes mas frio presenta una temperatura máxima promedio de 22°C y una mínima de 4°C. Esto significa que en invierno el frio puede representar un problema de servicio en la construcción.

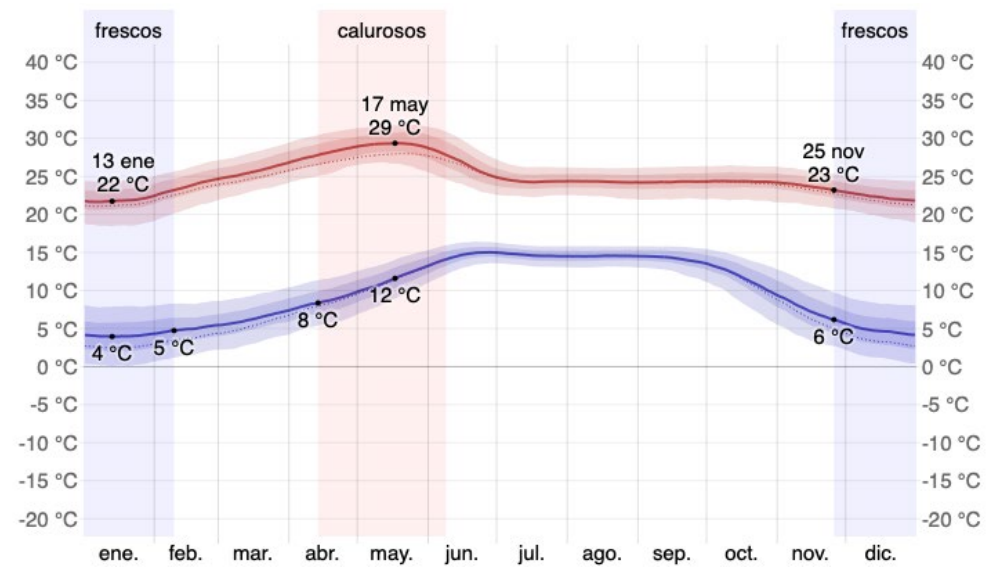

A continuación, se presenta un grafico del clima en Chiquilistlan a lo largo del año:

Fuente: *Weatherspark.com*

Las principales actividades económicas en el año 2000 colocan a la industria de la construcción en la 3ra posición después de la agricultura y la manufacturera ocupando las posiciones 1 y 2 respectivamente. A continuación, se muestra una tabla que muestra las principales actividades económicas del municipio en el año 2000:

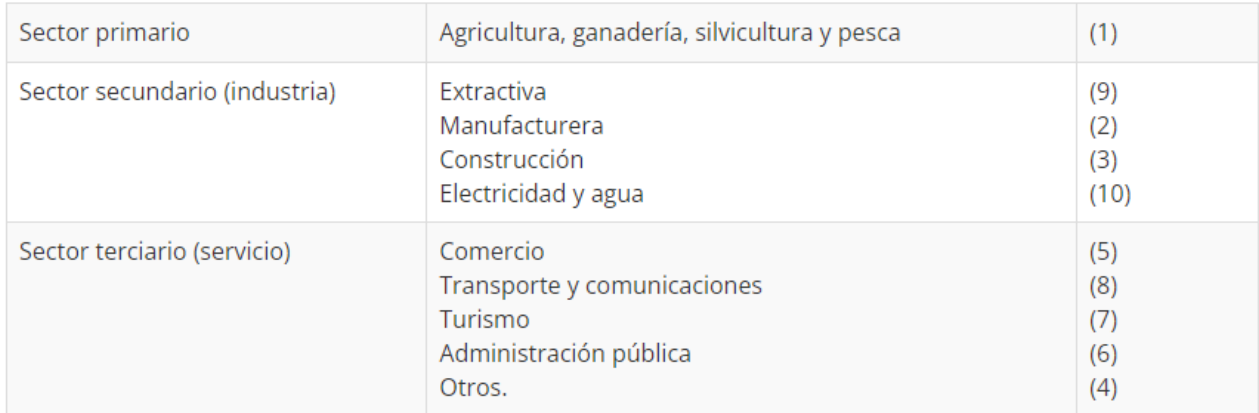

Fuente: INEGI. XII Censo General de Población y Vivienda, 2000. Resultados Definitivos. Tabulados Básicos. Jalisco. Página WEB [www.inegi.gob.mx](http://www.inegi.gob.mx/) México, 2001

#### <span id="page-9-0"></span>1.2 Caracterización de la organización o comunidad

El objetivo para este periodo en el frente de Chiquilistlán es, utilizando los conocimientos técnicos obtenidos durante nuestra formación profesional y mediante un vínculo interdisciplinario (Arquitectura e Ingeniería Civil) estudiar distintos materiales que pudieran apropiarse en el desarrollo de sistemas constructivos alternativos. Logrando un vínculo con los pobladores del municipio de Chiquilistlán se pretende mediante la directiva de apropiación de tecnologías y técnicas constructivas transmitir de una forma clara y sin la necesidad de contar con conocimiento técnico una alternativa en la manera de construir que ponga como prioridad el aprovechamiento de los recursos y el confort del usuario.

En otra estancia, se encuentra el escenario de IMEPLAN, en el cual, mediante un sondeo estructural, cultural y de funcionalidad, se identificarán los puntos críticos que afectan la integridad de los diferentes mercados municipales ubicados en la zona metropolitana de Guadalajara. Esto con el objetivo de corregir dichos puntos y mejorar las condiciones de los mercados.

### <span id="page-9-1"></span>1.3 Identificación de las problemáticas

En primera estancia, se tiene a un joven parte de la comunidad de Chiquilistlan llamado Mariano El padece de Tuberculosis. Esta enfermedad causa que sus músculos pierdan movilidad. Debido a las bajas temperaturas de Chiquilistlan por la noche, Mariano sufre de frio y su enfermedad empeora cuando es expuesto a estas condiciones sin un cobijo adecuado. Actualmente la casa en donde viven el y su familia se encuentra en condiciones no aptas para cuidar de manera correcta a Mariano, no cuenta con aislante térmico en los muros o en las cubiertas, además las cubiertas presentan orificios donde fácilmente entra el aire frio en la noche. Debido a esta problemática es importante pensar en un aislante térmico que ayude a mantener la temperatura ambiente dentro de la construcción.

Teniendo como principal objeto de estudio el desarrollo de un sistema de cubiertas sostenible, utilizando recursos de la región y que se adapte de forma modular a las necesidades funcionales, económicas y térmicas de los usuarios es necesario acudir a reglamentos de construcción que nos permitan garantizar que el sistema propuesto es seguro y cumple con los requerimientos básicos de integridad estructural.

Es por ello por lo que se utilizarán como referencia diferentes reglamentaciones como lo son:

- Anteproyecto para las Normas Técnicas de Seguridad Estructural en el Área Metropolitana de Guadalajara. 2019 (Madera)
- Normas Técnicas Complementarias Para Diseño Y Construcción De Estructuras De Madera. (NTC Madera CDMX)
- National Design Specification for Wood Construction. 2015 (NDS-AWC)

El alcance de este proyecto tiene como objetivo dimensionar los elementos estructurales ante las solicitaciones de las cargas muertas inherentes al sistema estructural y las cargas vivas esperadas según el uso de cada condición de cubierta. Para determinar las cargas vivas de diseño recurrimos al *Reglamento Orgánico del Municipio de Guadalajara de la Seguridad Estructural de las Construcciones (1997)*. En el podemos determinar la carga viva de diseño para techos con inclinaciones mayores o iguales al 5%, se utiliza esta condición ya que tras observar las viviendas típicas de los usuarios se logró determinar que mediante este tipo de sistemas constructivos alternativos se busca generar viviendas u habitaciones de un solo nivel por lo que además de no necesitar un techo plano también se permite despreciar las cargas inducidas por lluvia y/o granizo.

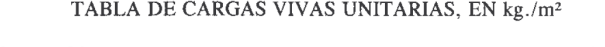

| Destino de piso o cubierta                                                                                                    | $W_m$ | <i><b>Observaciones</b></i> |
|----------------------------------------------------------------------------------------------------|-------|-----------------------------|
| a) Habitación (casa/habitación, departamentos, viviendas, dormitorios,<br>cuartos de hotel, internados de escuelas, cuarteles, cárceles,<br>correccionales, hospitales y similares) | 190   | (1)                         |
| b) Oficinas, despachos y laboratorios                                                                                                    | 250   | (2)                         |
| c) Comunicación para peatones (pasillos, escaleras, rampas,<br>vestíbulos y pasajes de acceso libre al público)                                                                     | 400   | $(3)$ $(4)$                 |
| d) Estadios y lugares de reunión sin asientos individuales<br>incluyendo salones de baile y gimnasios                                                                               | 480   | (5)                         |
| e) Otros lugares de reunión (templos, cines, teatros, restaurantes,<br>áreas de lectura en bibliotecas, aulas, salas de juego y<br>similares)                                       | 350   | (5)                         |
| f) Comercio, fábricas, talleres, bodegas y áreas de almacenaje                                                                                                    | $W_m$ | (6)                         |
| g) Cubiertas y azoteas con pendiente no mayor de $5\%$                                                                                                    | 100   | $(4)$ $(7)$                 |
| h) Cubiertas y azoteas con pendiente mayor de 5%                                                                                                    | $-40$ | $(4)$ $(7)$ $(8)$           |
| i) Volados en vía pública (marquesinas, balcones y similares)                                                                                                    | 300   |                             |
| i) Garajes y estacionamientos (para automóviles exclusivamente)                                                                                                    | 250   | (9)                         |

*Carga viva de diseño para cubiertas con inclinaciones mayores al 5% (GDL 1997)*

# <span id="page-11-0"></span>1.4 Planeación de alternativas

Continuando con el desarrollo del sistema de cubiertas se tiene como segundo objetivo plantear el sistema para un usuario en concreto, en este caso se trata de Mariano, un joven con discapacidad motriz que al mismo tiempo las condiciones climáticas y temperaturas bajas por las noches han ocasionado que sus condiciones poco a poco vayan en decremento. Entendiendo que en el escenario de Chiquilistlán de este periodo de verano existen equipos trabajando en otros frentes de este proyecto es necesario trabajar de forma bilateral con el Equipo encargado en el proyecto de vivienda, tras varias conversaciones y recopilaciones de ideas se logró plantear un proyecto arquitectónico que se adapta a las necesidades de mariano, a continuación, se muestran algunas representaciones logradas por el equipo antes referenciado:

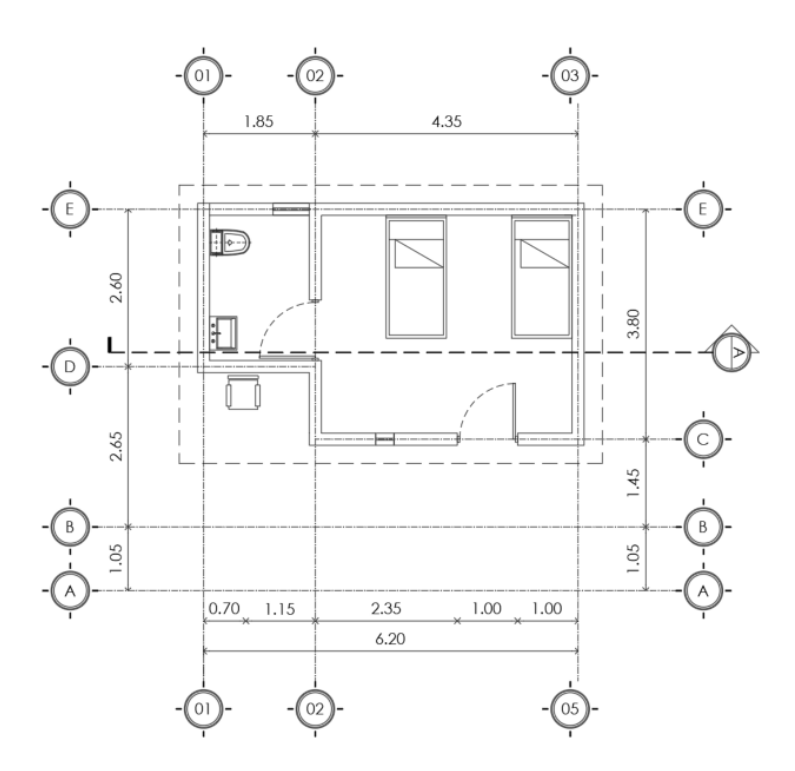

*Planta arquitectónica propuesta por equipo de desarrollo de vivienda.*

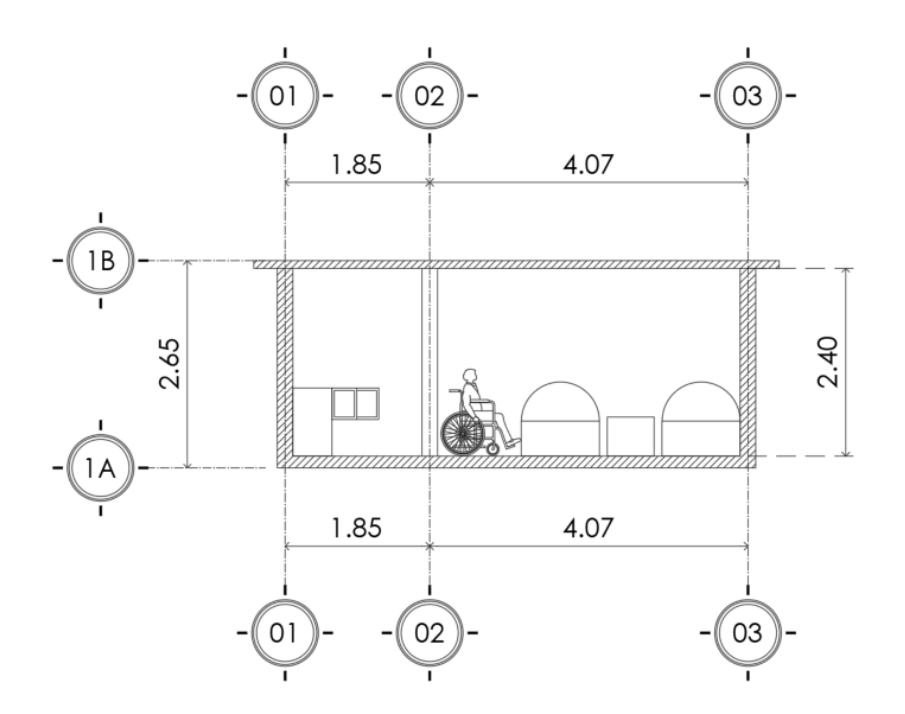

*Corte A-A'* 

## <span id="page-12-0"></span>1.5 Desarrollo de la propuesta de mejora

## Escenario Chiquilistlan

Ahora que se tiene conceptualizado el sistema estructural es necesario realizar un análisis de cargas para continuar con el proceso de dimensionamiento de los miembros estructurales, para ello se generó una hoja de cálculo que en función de las variables principales que admite el sistema (separación entre vigas secundarias, dimensiones de los elementos estructurales, pesos volumétricos de los materiales) nos permite conocer el peso de las cargas muertas del sistema por unidad de área. A continuación, se muestra una captura del funcionamiento de la hoja de cálculo para realizar el análisis de cargas, el programa contempla el peso del volumen del aislante térmico de ocochal, el peso de las vigas primarias y secundarias y el peso de la lámina de la cubierta, los datos ingresados por el usuario son los pesos volumétricos de los materiales y las dimensiones de la sección de los elementos primarios.

| $\gamma_{\text{mad}}$           | 650    | $\lg/m^3$         |  |    |   |               |                       |                 |
|---------------------------------|--------|-------------------|--|----|---|---------------|-----------------------|-----------------|
| Yocochal                        | 700    | kg/m <sup>3</sup> |  |    | В |               |                       | viga secundaria |
| $d_{\text{viga}}$               | 15.24  | cm                |  |    |   |               |                       |                 |
| $b_{\text{viga}}$               | 5.08   | cm                |  |    |   |               |                       |                 |
| $H_{\text{ocochal}}$            | 10     | cm                |  |    |   |               |                       |                 |
| S <sub>1</sub>                  | 62     | cm                |  |    |   | S1            |                       |                 |
| S <sub>2</sub>                  | 120    | cm                |  |    |   |               |                       |                 |
| A                               | 0.62   | m <sup>2</sup>    |  |    |   |               |                       |                 |
| $\mathsf{W}_{\mathsf{vigas1}} $ | 5.03   | kg/m <sup>2</sup> |  | S2 |   |               | $\overline{\epsilon}$ |                 |
| $W_{\text{ocochal}}$            | 39.84  | kg/m <sup>2</sup> |  |    |   | viga primaria |                       |                 |
| $W_{\text{lamina}}$             | 5.37   | kg/m <sup>2</sup> |  |    |   |               |                       |                 |
| $W_{vigas2}$                    | 0.699  | kg/m <sup>2</sup> |  |    |   |               |                       |                 |
| <b>WD</b>                       | 50.95  | kg/m <sup>2</sup> |  |    |   |               |                       |                 |
| <b>WL</b>                       | 40     | kg/m <sup>2</sup> |  |    |   |               |                       |                 |
| 1.4WD                           | 71.32  | kg/m <sup>2</sup> |  |    |   |               |                       |                 |
| 1.2WD+1.6WL                     | 125.13 | $\text{kg/m}^2$   |  |    |   |               |                       |                 |
| 1WD+1WL                         | 90.95  | kg/m <sup>2</sup> |  |    |   |               |                       |                 |
| Wu $_{dis}$                     | 77.583 | kg/m              |  |    |   |               |                       |                 |

*Ejemplo de determinación de cargas muertas y carga de diseño para un sistema con vigas de 6"x2" @62cm y 10cm de espesor de ocochal entre las vigas. (Elaboración propia)*

La siguiente fase del planteamiento del sistema estructural consiste en, a partir de la planta arquitectónica acordada con el equipo encargado del proyecto de vivienda, estructurar el sistema de cubierta con medidas modulares que minimicen la necesidad de recortar materiales de medidas comerciales y a su vez evitar los desperdicios de materiales y económicos. Es por ello por lo que la planta arquitectónica acordada tiene elementos estructurales que miden 2 veces la medida comercial de las tablas aserradas y al mismo tiempo tiene un ancho de 7 metros exactos, lo que significa que partiendo de las dimensiones comerciales de la lámina TR-101 no será necesario realizar recortes que generen desperdicios de este material. A continuación, se muestra el esquema de la planta estructural:

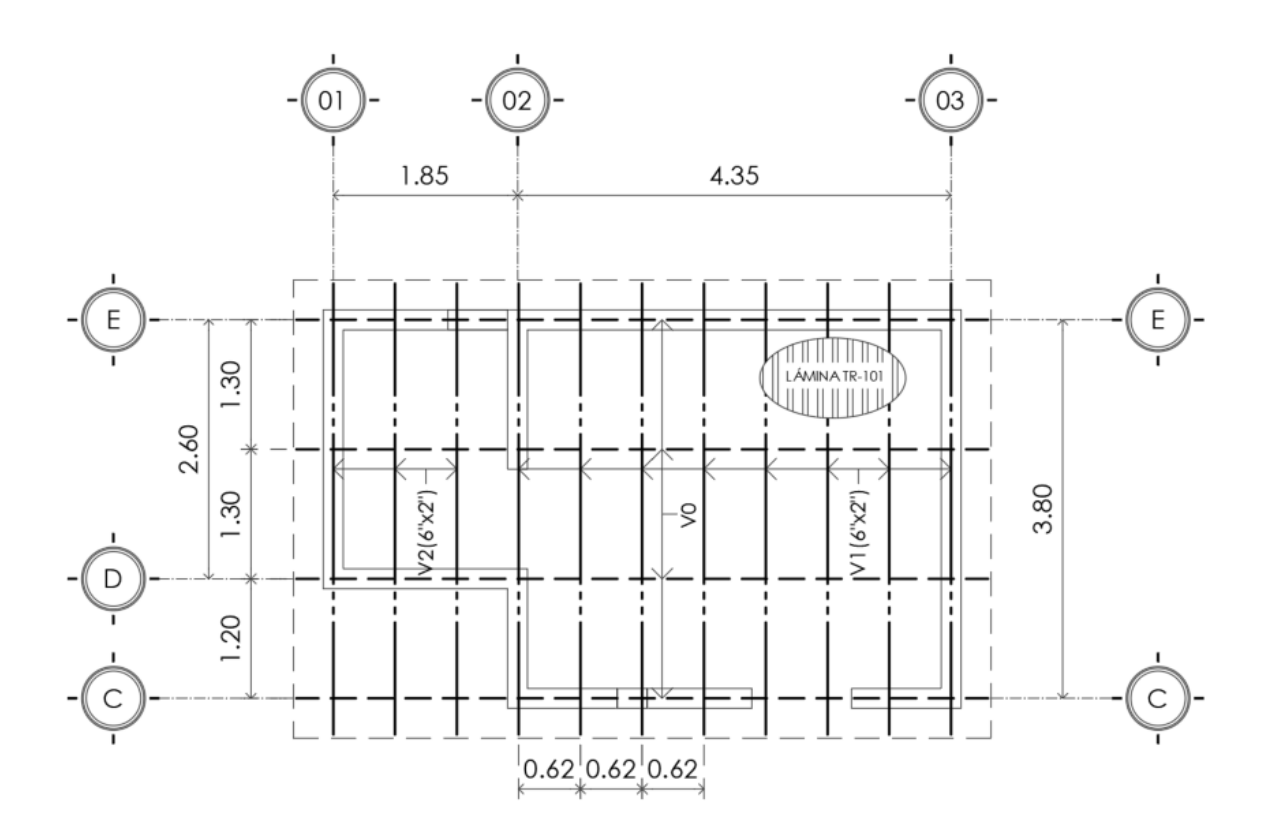

*Estructuración de la cubierta con nomenclatura de elementos estructurales. (Elaboración Propia)*

La siguiente etapa consiste en realizar las pruebas de laboratorio a la madera de las coníferas locales para poder caracterizarlas mecánicamente y posteriormente en el proceso de análisis estructural y diseño poder dimensionar apropiadamente las vigas principales a partir de los elementos mecánicos que generan las acciones actuantes sobre la estructura (cargas de diseño). Para ello, se realizaron los siguientes ensayos a los distintos especímenes:

- Compresión Simple. (capacidad paralela a la fibra)
- Tensión Directa. (capacidad paralela a la fibra)
- Flexión de 3 Puntos. (módulo de elasticidad y módulo de ruptura)

#### Compresión Simple

Para realizar la prueba de compresión simple se fabricaron especímenes prismáticos con una relación de esbeltez de 2 a 1, para todas las pruebas se utilizó pino de la región comprado directamente con uno de los carpinteros de Chiquilistlán. Previo a los ensayes realizados se determinó las medidas de los especímenes mediante un calibrador vernier y el porcentaje de humedad promedio mediante un higrómetro. Asimismo, se determinó la masa de los especímenes para poder determinar la densidad de cada uno de ellos. A continuación, se muestra la información recopilada de los 6 especímenes necesaria antes de realizar los ensayos de compresión:

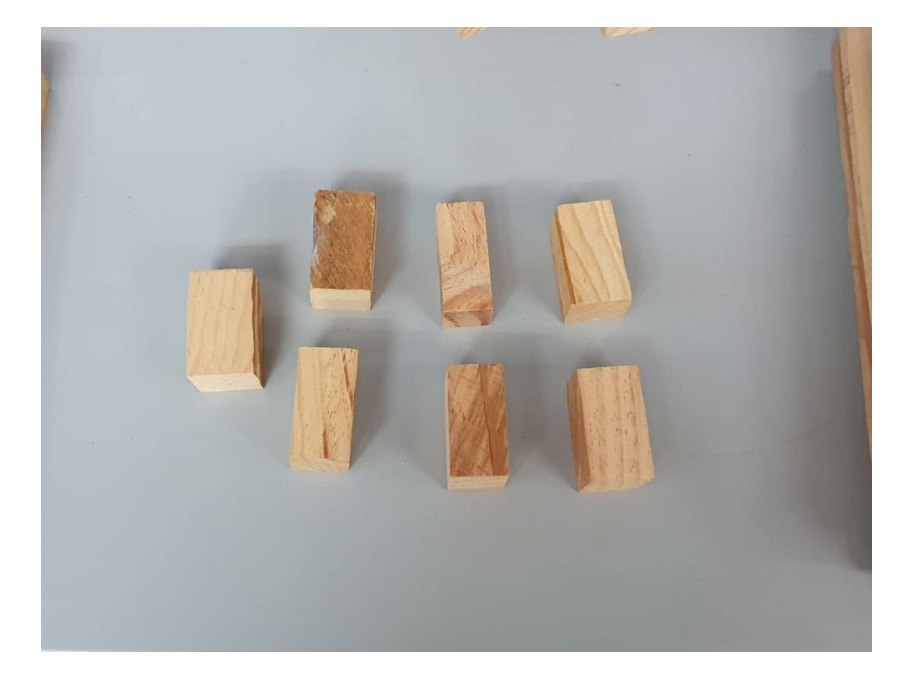

*Especímenes prismáticos para prueba de compresión simple. (elaboración propia)*

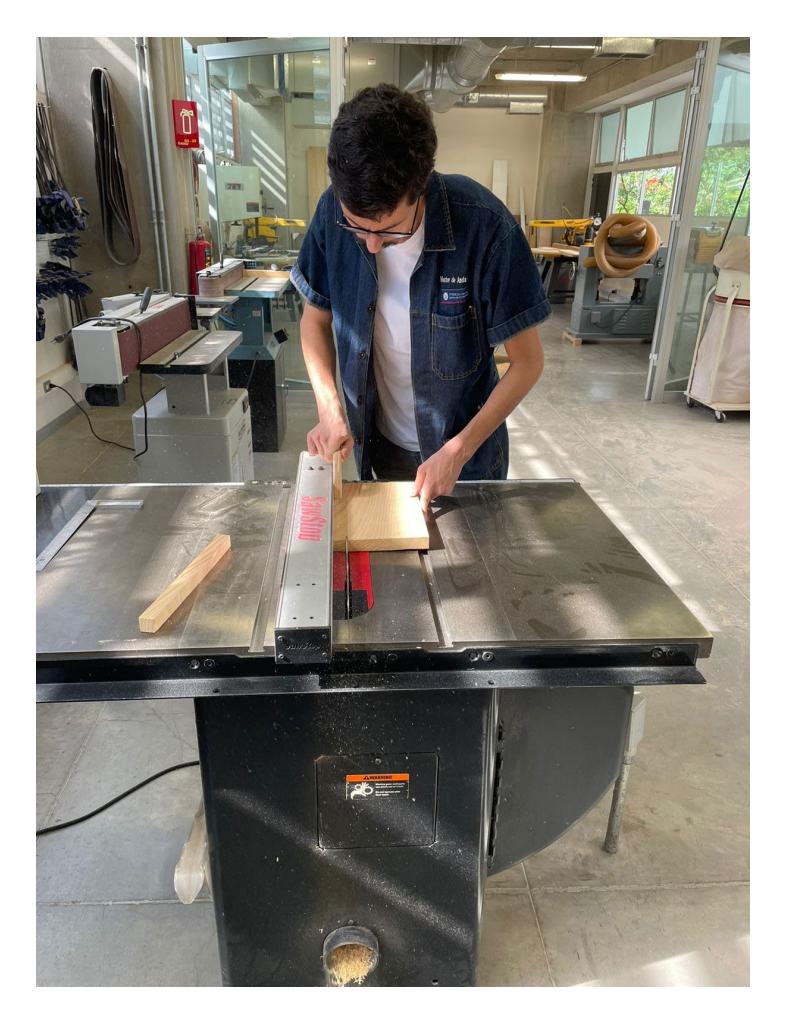

*Fabricación de los especímenes para el ensaye. (elaboración propia)*

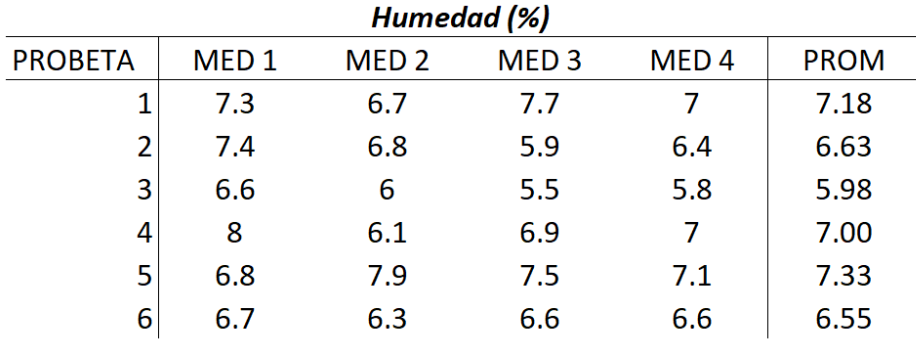

*Humedad en las caras de los especímenes de la prueba de compresión simple. (elaboración propia)*

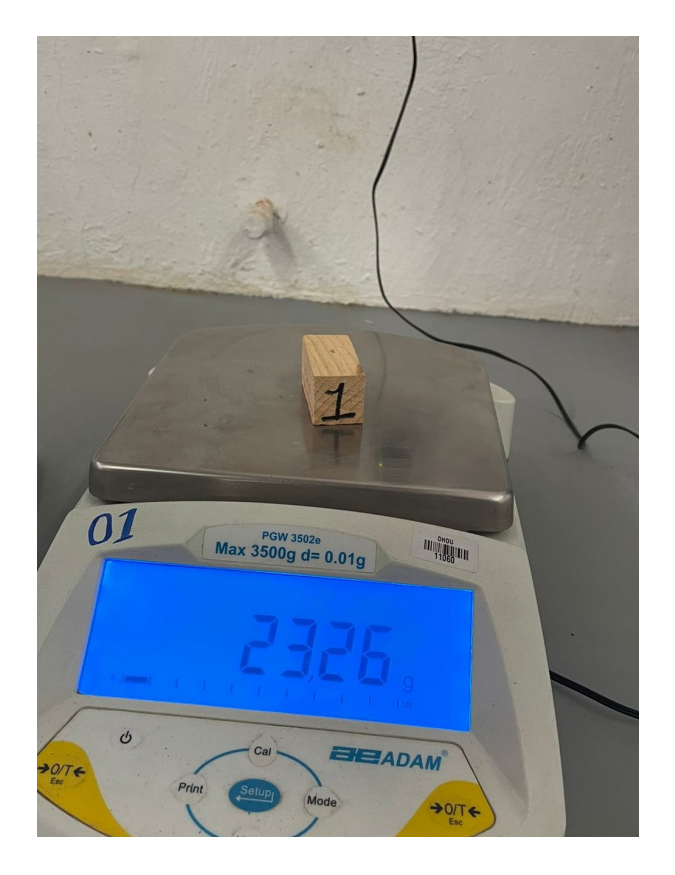

*Determinación de la masa de los especímenes. (elaboración propia)*

| Densidad ( $kg/m3$ ) |         |                          |        |                |  |  |  |  |  |
|----------------------|---------|--------------------------|--------|----------------|--|--|--|--|--|
| <b>PROBETA</b>       | PESO(g) | VOL (cm3) $\rho$ (g/cm3) |        | $\rho$ (kg/m3) |  |  |  |  |  |
|                      | 23.26   | 37.4                     | 0.6219 | 621.9          |  |  |  |  |  |
| 2                    | 22.51   | 37.08                    | 0.6071 | 607.1          |  |  |  |  |  |
| 3                    | 21.33   | 35.75                    | 0.5966 | 596.6          |  |  |  |  |  |
| 4                    | 20.26   | 38.27                    | 0.5294 | 529.4          |  |  |  |  |  |
| 5                    | 22.76   | 36.92                    | 0.6165 | 616.5          |  |  |  |  |  |
| 6                    | 23.02   | 35.12                    | 0.6555 | 655.5          |  |  |  |  |  |

*Densidad de cada espécimen para prueba de compresión simple. (elaboración propia)*

Una vez que se tiene la información de los especímenes se realiza el ensaye, se utilizó una velocidad de carga de 1.5mm/min buscando alcanzar la falla en el espécimen entre los 0.5 y 5 minutos de iniciada la prueba. A continuación, se muestran imágenes del proceso del ensaye, así como las curvas de desplazamiento-carga de cada uno de los especímenes:

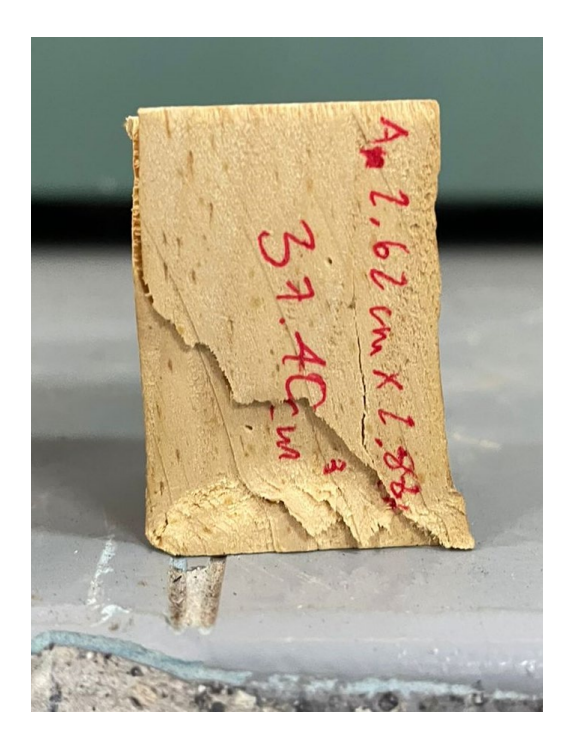

*Falla a compresión de la probeta No.1. (elaboración propia)*

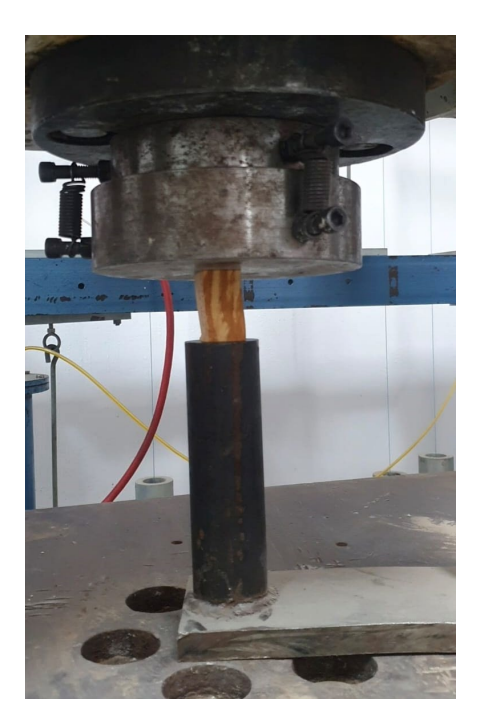

*Configuración del ensaye y espécimen siendo sometido a carga axial paralela a la fibra. (elaboración propia)*

#### **COMPRESION PRISMAS**

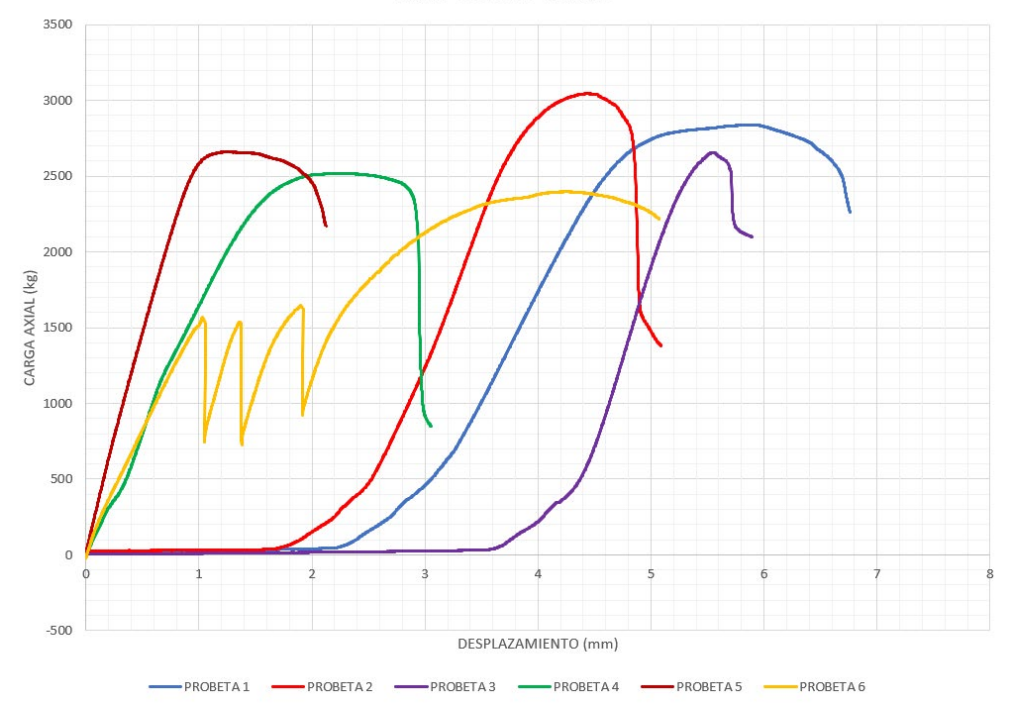

*Curvas desplazamiento-carga de los especímenes. (elaboración propia)*

l.  $\ddot{\phantom{a}}$ 

| Carga Axial y Esfuerzo de Compresión Ultimo (kg/cm²) |          |          |                   |      |                                            |  |  |  |  |
|------------------------------------------------------|----------|----------|-------------------|------|--------------------------------------------|--|--|--|--|
| <b>PROBETA</b>                                       | $a$ (cm) | $b$ (cm) | A $\text{(cm}^2)$ |      | Pmax (kg) $\sigma_c$ (kg/cm <sup>2</sup> ) |  |  |  |  |
|                                                      | 2.62     | 2.88     | 7.5456            | 2839 | 376.25                                     |  |  |  |  |
| 2                                                    | 2.65     | 2.77     | 7.3405            | 3042 | 414.41                                     |  |  |  |  |
| 3                                                    | 2.76     | 2.55     | 7.038             | 2653 | 376.95                                     |  |  |  |  |
| 4                                                    | 2.86     | 2.65     | 7.579             | 2516 | 331.97                                     |  |  |  |  |
| 5                                                    | 2.69     | 2.71     | 7.2899            | 2658 | 364.61                                     |  |  |  |  |
| 6                                                    | 2.67     | 2.59     | 6.9153            | 2396 | 346.48                                     |  |  |  |  |
|                                                      |          |          |                   |      |                                            |  |  |  |  |

*Tabulación de área de la sección transversal, carga axial última y esfuerzo de compresión. (elaboración propia)*

#### Tensión Directa

Para realizar la prueba de tensión directa se fabricaron especímenes prismáticos con un área transversal central cuadrada de  $1 \mathrm{cm}^2,$  en los extremos esta área era mayor, esto para causar el fallo en el centro del espécimen. Para todas las pruebas se utilizó pino de la región comprado directamente con uno de los carpinteros de Chiquilistlán. Previo a los ensayes realizados se determinó las medidas de los especímenes mediante un calibrador vernier y el porcentaje de humedad promedio mediante un higrómetro. Asimismo, se determinó la masa de los especímenes para poder determinar la densidad de cada uno de ellos. A continuación, se muestra la información recopilada de los 6 especímenes necesaria antes de realizar los ensayos de tensión:

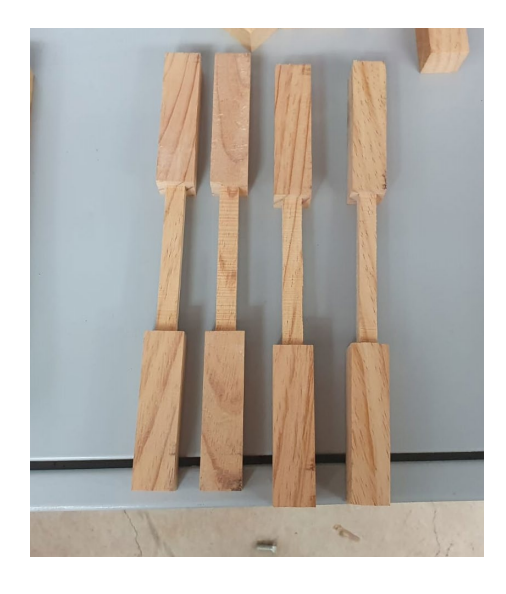

*Especímenes prismáticos para prueba de compresión simple. (elaboración propia)*

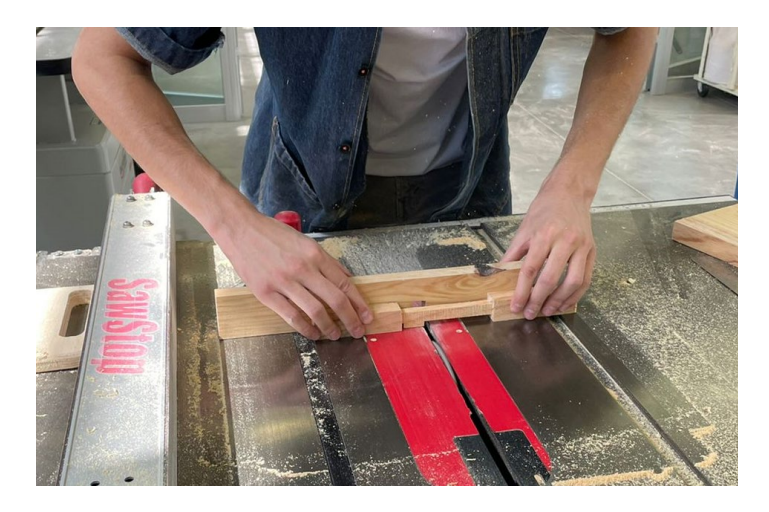

*Fabricación de los especímenes para el ensaye. (elaboración propia)*

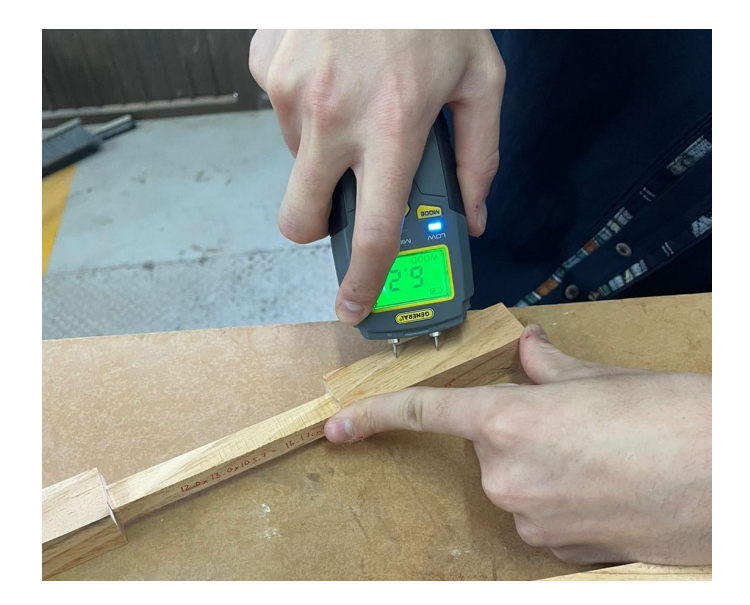

*Obtención de la humedad de espécimen. (elaboración propia)*

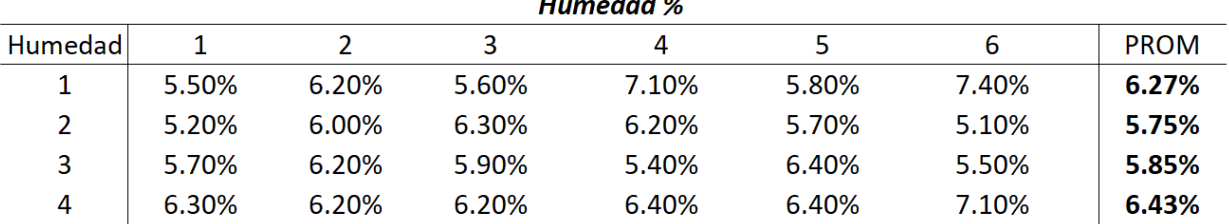

*Humedad en las caras de los especímenes de la prueba de tensión directa. (elaboración propia)*

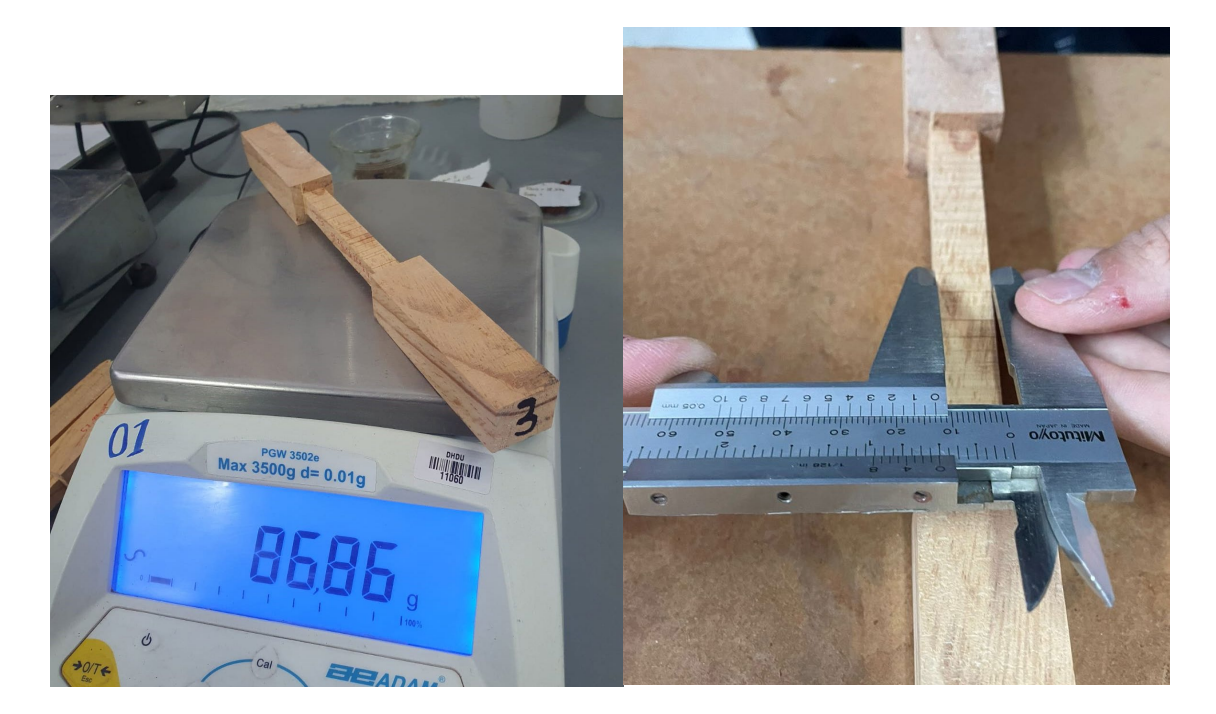

*Determinación de la masa y medidas de los especímenes. (elaboración propia)*

#### Densidad (kg/m $^3$ )

|       |       |         | PROBETA $ Vol 1$ (cm3) Vol 2(cm3) Vol 3(cm3) $ Vol$ total (cm3) $ Masa (g)$ $ p(g/cm3) $ |                           | $\rho$ (kg/m3) |
|-------|-------|---------|------------------------------------------------------------------------------------------|---------------------------|----------------|
| 57.54 | 14.61 | 56.1200 | 128.3                                                                                    | 80.5 0.627582443 627.582  |                |
| 60.16 | 16.17 | 57.8800 | 134.2                                                                                    | 86.63 0.645480963 645.481 |                |
| 61.65 | 15.75 | 59.1000 | 136.5                                                                                    | 86.86 0.636336996 636.337 |                |
| 61.41 | 17.04 | 61.9800 | 140.4                                                                                    | $90.64$ 0.64544613        | 645.446        |

*Densidad de cada espécimen para prueba de tensión directa. (elaboración propia)*

Una vez que se tiene la información de los especímenes se realiza el ensaye, se utilizó una velocidad de carga de 1.5mm/min buscando alcanzar la falla en el espécimen entre los 0.5 y 5 minutos de iniciada la prueba. A continuación, se muestran imágenes del proceso del ensaye, así como las curvas de carga ultima de cada uno de los especímenes. Solo se cuenta con la carga exacta de la probeta 4, debido a que se presentó un cambio de prensa y la información no se recuperó de la primera prensa utilizada, sin embargo, se cuenta con un aproximado de las cargas ultimas de las probetas.

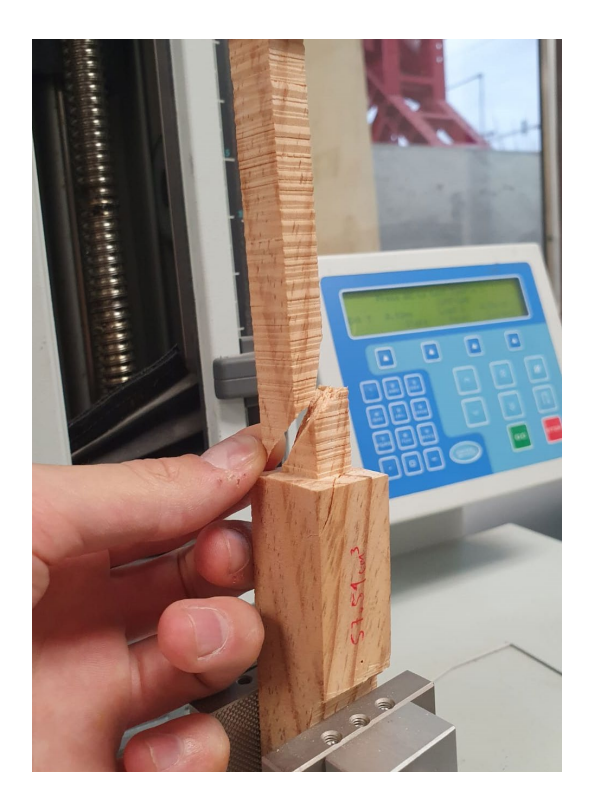

*Falla a tensión de la probeta No.1. (elaboración propia)*

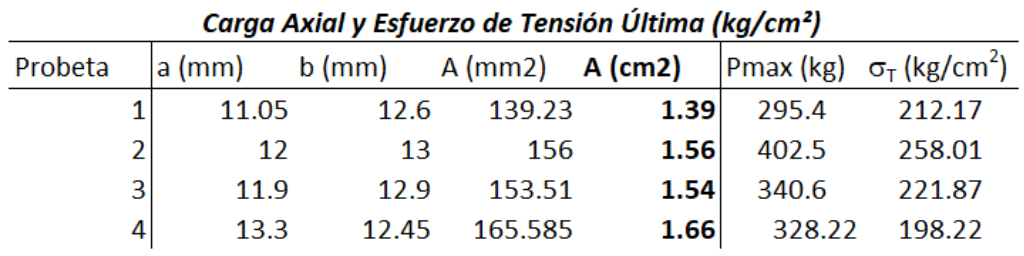

*Tabulación de área de la sección transversal, carga axial ultima y esfuerzo de tensión. (elaboración propia)*

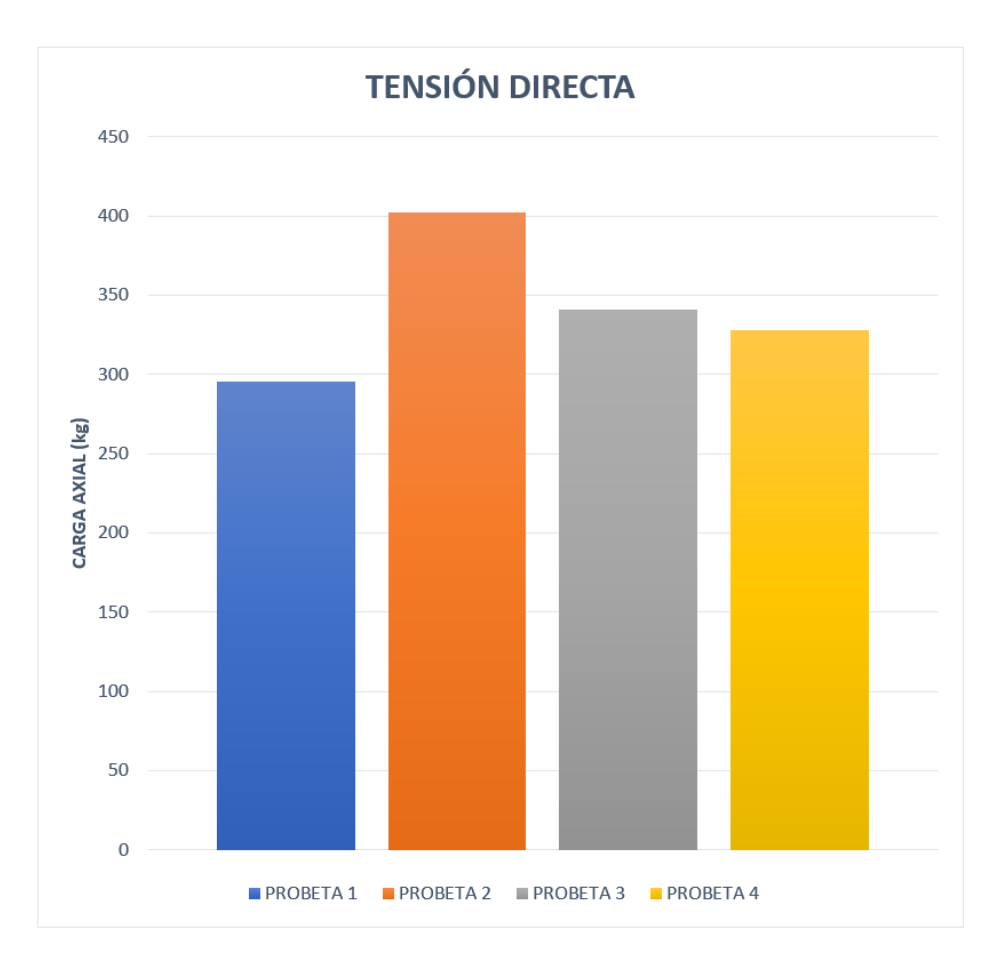

*Carga ultima de tensión de cada uno de los especímenes. (elaboración propia)*

### Flexión

Para realizar la prueba de flexión se fabricaron especímenes prismáticos con un área transversal cuadrada de 6.25cm<sup>2</sup> y una longitud de 30cm. Para todas las pruebas se utilizó pino de la región comprado directamente con uno de los carpinteros de Chiquilistlán. Previo a los ensayes realizados se determinó las medidas de los especímenes mediante un calibrador vernier y el porcentaje de humedad promedio mediante un higrómetro. Asimismo, se determinó la masa de los especímenes para poder determinar la densidad de cada uno de ellos. A continuación, se muestra la información recopilada de los 4 especímenes necesaria antes de realizar los ensayos de flexión:

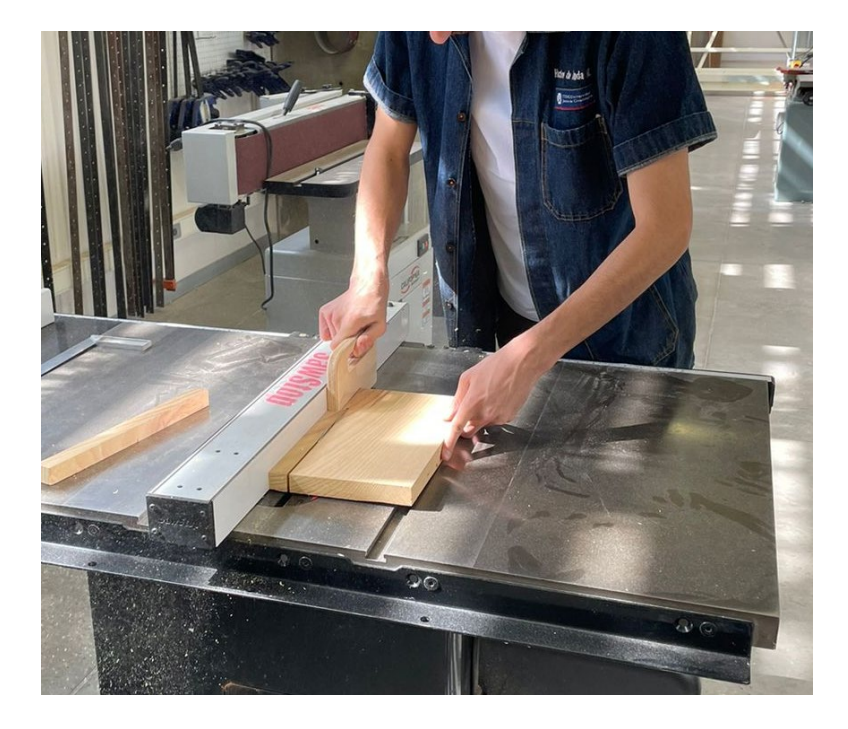

*Fabricación de los especímenes para el ensaye. (elaboración propia)*

| <b>HUMEDAD</b> |                           |       |                     |          |             |  |  |  |  |
|----------------|---------------------------|-------|---------------------|----------|-------------|--|--|--|--|
|                | PROBETA MED 1 MED 2 MED 3 |       |                     | MED 4    | <b>PROM</b> |  |  |  |  |
|                | 7.10%                     |       | 7.90%  9.50%  7.30% |          | 7.95%       |  |  |  |  |
|                | 7.50%                     | 7.30% | $8.00\%$            | $9.10\%$ | 7.98%       |  |  |  |  |
| 3              | 6.60%                     | 6.80% | 8.90%               | 7.50%    | 7.45%       |  |  |  |  |
|                | 6.80%                     |       | 7.30%  7.00%        | 8.10%    | 7.30%       |  |  |  |  |

*Humedad en las capas de los especímenes de la prueba de flexión. (elaboración propia)*

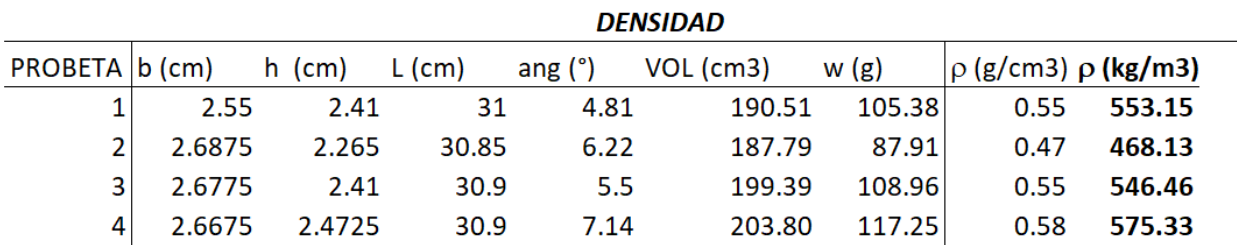

#### *Densidad de cada espécimen para prueba de flexión. (elaboración propia)*

Una vez que se tiene la información de la densidad de cada probeta, se calcula la densidad ajustada al 12% y al 18%, esta es calculada con la siguiente ecuación:

$$
\gamma_{\%} = \frac{0.01(\% - C.H.) + 1}{0.01(\% - C.H.)\frac{\gamma_{C.H.}}{1000} + 1}\gamma_{C.H.}
$$

Donde:

 $C.H. =$  contenido de humedad promedio de la probeta

 $\gamma_{C.H} = densidad$  al C.H. de la muestra

 $\gamma_{\%}$  = densidad ajustada al 12% y 18% de C.H.

# Densidad ajustada (kg/m3)

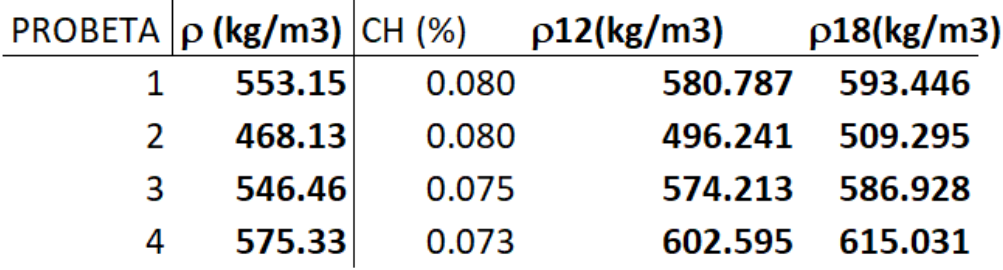

*Densidad ajustada al 12 y 18% C.H. de cada espécimen para prueba de flexión. (elaboración propia)*

Para obtener la resistencia a la flexión se utilizó la siguiente ecuación:

$$
\sigma_{b,w}=\frac{3P_{max,l}}{2bh^2}
$$

Donde:

 $\sigma_{b,w}$  = Resistencia a la flexión (modulo de ruptura)  $P_{max} = carga maxima, en N$ 

 $l = es$  el claro, en mm

Este cálculo se realizó en cada probeta para obtener el promedio:

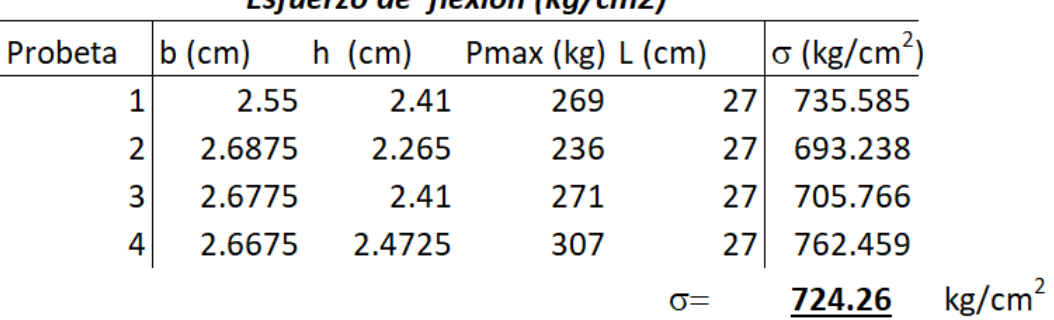

Esfuerzo de flexión (ka/cm2)

*Esfuerzo de flexión en cada espécimen (elaboración propia)*

Para obtener el módulo elástico de la madera, se utilizó la siguiente ecuación:

$$
E_{flex} = \frac{PL^3}{4bh^3\delta}
$$

$$
\delta = \frac{PL^3}{48EI}
$$

Estos cálculos fueron realizados alrededor de 15 veces por cada probeta para obtener un promedio de cada una y después un promedio general:

| Modulo elastico a flexión |                         |  |  |  |  |  |
|---------------------------|-------------------------|--|--|--|--|--|
|                           | PROBETA   Prom (kg/cm2) |  |  |  |  |  |
|                           | 65961.18                |  |  |  |  |  |
| 2                         | 56655.07                |  |  |  |  |  |
| 3                         | 59250.76                |  |  |  |  |  |
| 4                         | 53875.23                |  |  |  |  |  |
|                           | 58935.56                |  |  |  |  |  |

*Resultado de modulo elástico para cada probeta (elaboración propia)*

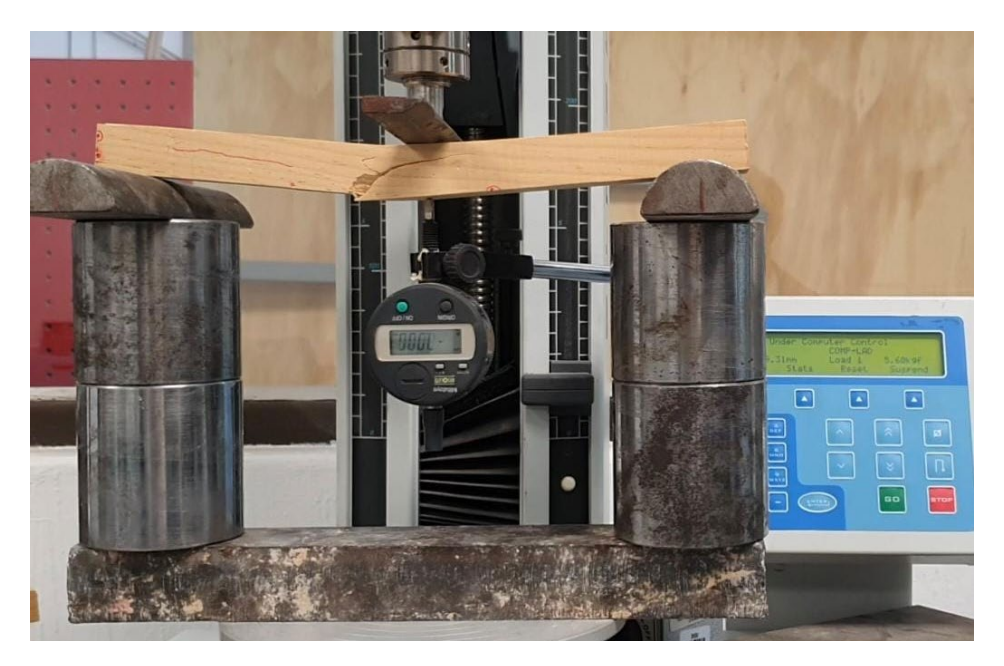

*Probeta No.4 al momento del fallo en la prueba de flexión. (elaboración propia)*

#### Aplastamiento de Madera (Fem)

Según NDS 2015 es necesario conocer la capacidad al aplastamiento local de la madera para poder diseñar las conexiones y/o empalmes en miembros estructurales mediante el uso de clavos. Esta prueba consiste en hincar un clavo de diámetro conocido lateralmente en un espécimen de madera. Para este procedimiento se utilizó una carga estática aplicada mediante la prensa universal Lloyd del laboratorio de tierra, esto ya que sabemos que alcanzamos mayores precisiones

y no se espera alcanzar cargas mayores o cercanas al límite de la celda de carga de la prensa. La configuración de la prueba se muestra en el siguiente esquema:

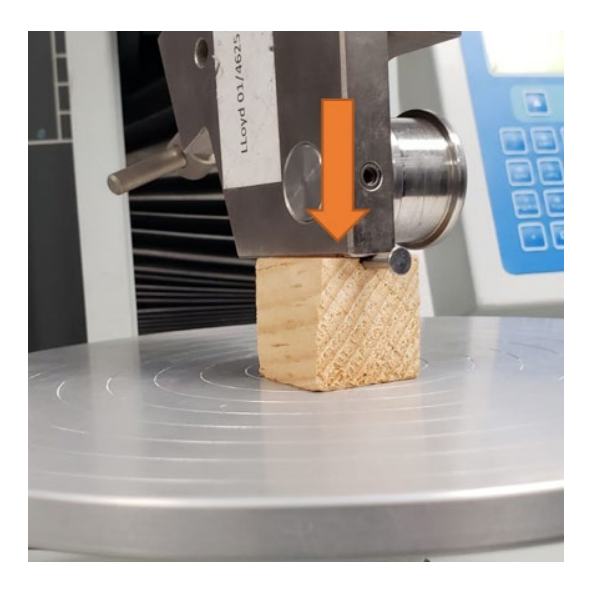

*Hincado de clavo mediante carga estática. (elaboración propia)*

La prueba se detiene una vez que al menos el 75% del diámetro del clavo penetre la cara del prisma de madera. Además, es importante mencionar que a pesar de que la superficie de contacto entre el clavo y el espécimen se trata de un cilindro y un plano, el esfuerzo al aplastamiento se evaluará considerando una interacción plana entre la proyección del clavo cilíndrico sobre el espécimen, ya que si se pretendiera analizar la interacción entre el cilindro y el bloque el proceso analítico se torna exponencialmente más complejo sin obtener a cambio una precisión que valga la pena buscar. La ecuación para evaluar el esfuerzo de aplastamiento se muestra a continuación:

$$
\sigma_{apl} = \frac{P}{L*D}
$$

Donde:

- P Carga última aplicada.  $(kg)$
- $\bullet$  L Longitud de contacto entre el prisma y el clavo. (cm)
- D Diámetro del clavo. (cm)

Las cargas últimas que se alcanzaron en cada una de las pruebas se muestran a continuación, además se muestran los esfuerzos alcanzados de cada prueba:

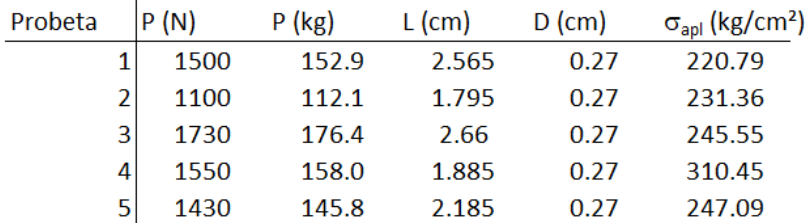

*Esfuerzo al Aplastamiento. (elaboración propia)*

#### Flexión de Clavos (Fyb)

Otro dato importante  $(F_{yb})$  para poder realizar los diseños de las conexiones según NDS-2015, para ello se utilizó una prueba de flexión de 3 puntos en un clavo de 2.5", mediante la longitud entre los apoyos, la carga aplicada al momento de la plastificación del clavo y las propiedades geométricas de la sección transversal del clavo es posible evaluar el esfuerzo en las fibras extremas del clavo. La configuración de la prueba se muestra en la siguiente figura:

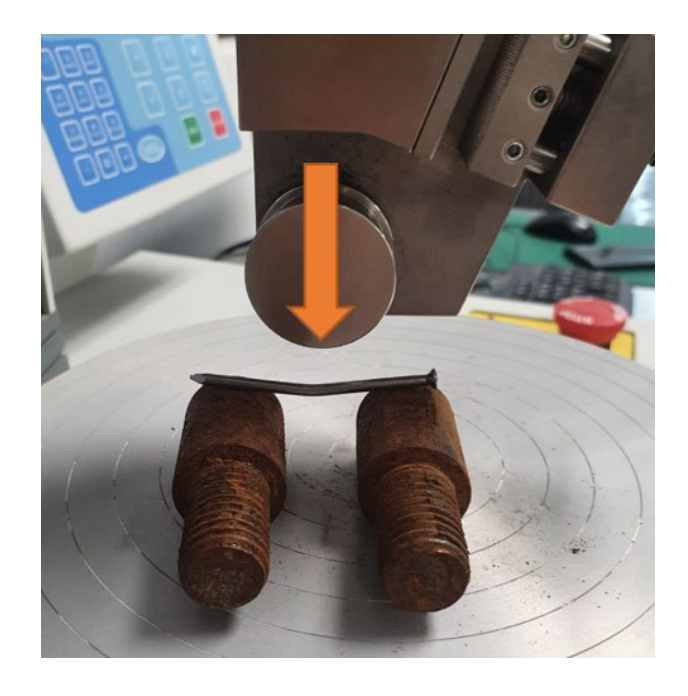

*Configuración de la prueba de flexión en clavos. (elaboración propia)*

La ecuación mediante la cual se calculó el esfuerzo de fluencia se muestra a continuación:

$$
\sigma_{flex} = \frac{M * c}{I}
$$

Donde:

- M Momento generado al centro del claro. (kg\*cm)
- C Distancia entre el centroide de la sección y la fibra extrema. (cm)
- $\bullet$  I Momento de inercia de la sección del clavo. (cm<sup>4</sup>)

La carga última promedio entre los 3 especímenes ensayados, el momento de plastificación y las propiedades geométricas de la sección transversal se muestra a continuación:

#### Prueba Flexión Clavos

 $\overline{1}$ 

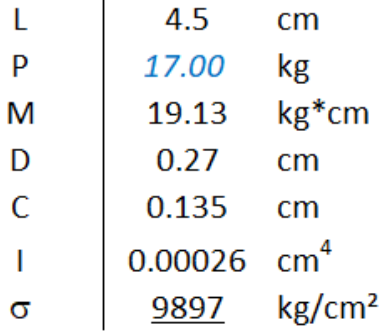

*Esfuerzo de fluencia de los clavos. (elaboración propia)*

Tras una breve investigación, con el objetivo de validar el resultado obtenido, se determinó que los clavos se fabrican mediante un proceso llamado trefilado que consiste en estirar mediante una serie de dados el alambre en frío para reducir la sección transversal de las piezas y además mejorar las propiedades mecánicas del material. El acero de los clavos estándares nacionales tiene propiedades similares al acero utilizado en elementos estructurales pretensados. Además, se comparan los valores típicos de Fyb (esfuerzo de fluencia del clavo) que *Simpson Strong-Tie*  muestra en su blog de ingeniería estructural en la tabla #3:

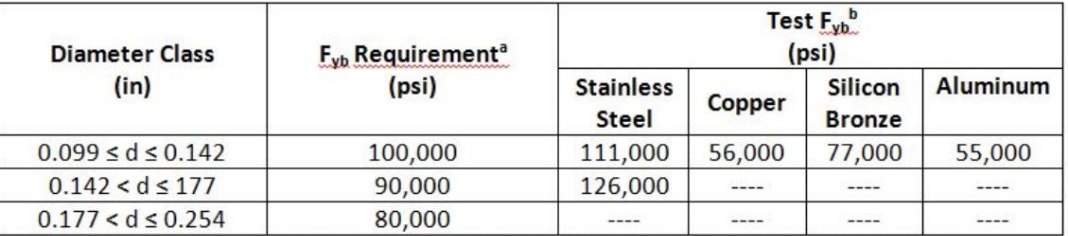

Table 3. Results from Simpson Strong-Tie tests of bending yield strength (F<sub>vb</sub>) of nails compared to values from the code referenced standard.

<sup>a</sup>ASTM F1667-11a, Table S1.1 for carbon steel nails as cited in IBC and IRC without metal alloy qualification. <sup>b</sup>Test Fyb values for stainless nails are averages of several sizes in each size class; copper, silicon bronze, and aluminum are based on nails with diameter 0.134 in.

*Resultados de pruebas de flexión en clavos. (Simpson Strong-Tie)*

#### Densidad del aislante térmico

Debido a las condiciones climatológicas en Chiquilistlan, la cubierta debe de contener un aislante térmico para evitar el frio intenso en las noches. Empíricamente, los habitantes de Chiquilistlan se percataron que el ocochal era un material que podía ser utilizado como aislante térmico, por eso mismo, se optó por utilizar este recurso en la cubierta, utilizando como aglutinante tierra arcillosa del sitio de trabajo mezclada con agua.

Se realizó una prueba para obtener un valor aproximado de la densidad de la mezcla para el aislante térmico. Para realizar esta práctica, se colocó el ocochal en un recipiente, mientras en otro se creaba la mezcla aglutinante de la arcilla con agua. Se añadió agua hasta alcanzar un estado viscoso en el material, después, se añadió la mezcla al ocochal hasta lograr el aglutinamiento del ocochal.

La mezcla se colocó en un contenedor de un litro para tener un volumen como referencia, lo cual es igual a un dm<sup>3.</sup> Teniendo esta información se procedió a obtener el peso de la mezcla para después calcular el peso volumétrico de esta. La siguiente figura muestra un ejemplo de la mezcla para el aislante:

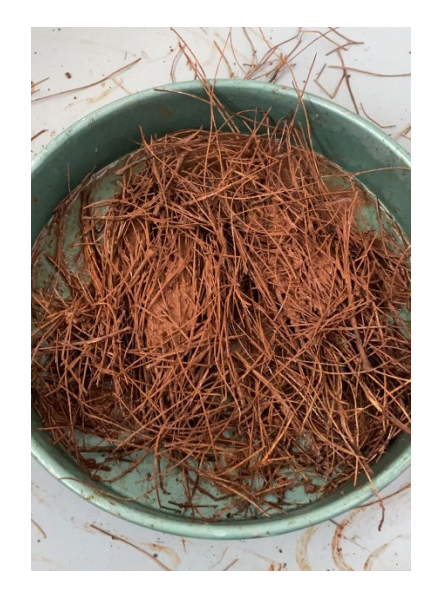

*Ejemplo de mezcla para aislante térmico. Elaboración propia*

El peso del material en el recipiente de un litro fue de 271.6g. Por lo cual es un peso volumétrico de 271.6g/dm<sup>3</sup> o 271.6kg/m<sup>3</sup>. Inicialmente, se había tomado en cuenta un peso volumétrico de **600 kg/m3** para el análisis de cargas de la cubierta, este valor será conservado para estos cálculos debido a que el proceso para realizar la mezcla del aislante es bastante artesanal y no cuenta con una norma formal, esto causa que la realización de este varie con cada usuario diferente. En la siguiente figura se muestra el proceso para obtener la masa de la mezcla:

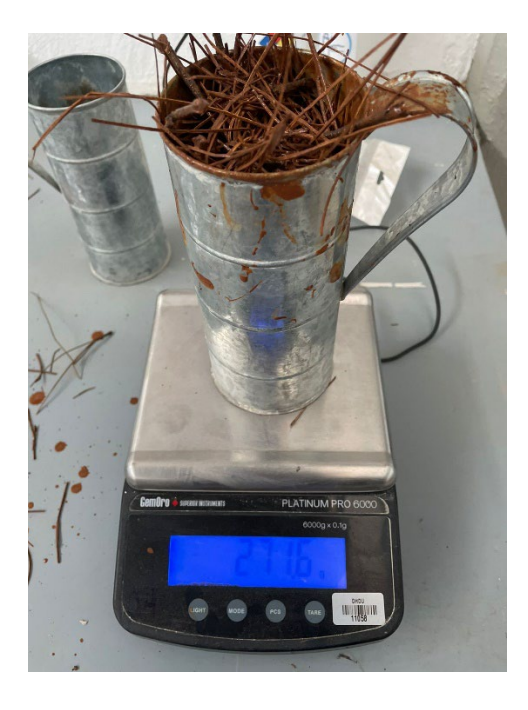

*Obtención de masa del aislante térmico. Elaboración propia*

# Escenario IMEPLAN

Se trabajó realizando levantamientos y sondeos en distintos mercados municipales de la ZMG. En esta ocasión se visitaron 4 de estos, a continuación, se muestra la información de cada mercado visitado, así como los puntos críticos a mejorar observados en estos:

Mercado Municipal Benito Juárez San Pedrito

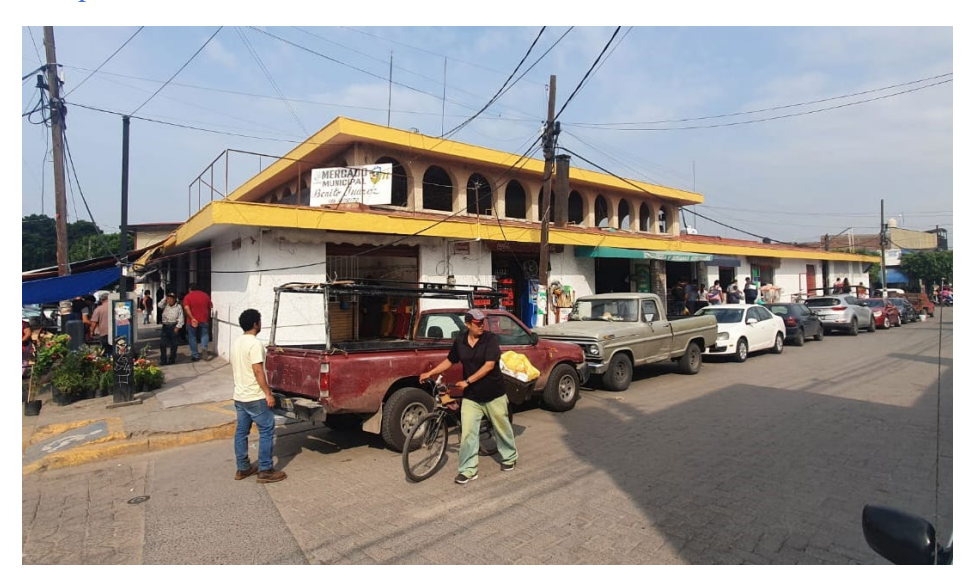

*Fachada principal de Mercado San Pedrito. Elaboración propia*

**Calles:** Calle Puerto Campeche esq. Calle Pemex

**Colonia:** San Pedrito

**Numero:** S/D

**C.P.:** 45625

#### **Diagnóstico de habitabilidad:** Uso restringido

#### *Puntos críticos*

En la zona de comedor el sistema de losa es diferente al área de venta, además se trata de una losa llena apoyada en columna, o cual se vuelve estructuralmente critico durante los sismos. A continuación, se muestra una imagen de esta losa:

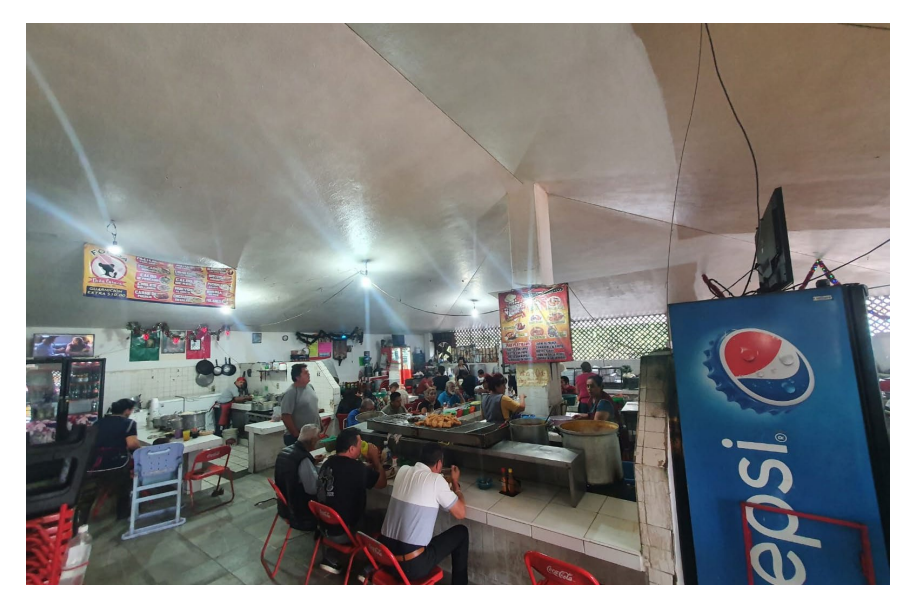

*Sistema de losa en comedor de Mercado San Pedrito. Elaboración propia*

Al momento de realizar el levantamiento se detectó un olor a gas cerca de as tuberías ubicadas en la pared de la calle. A continuación se muestra una imagen de esto:

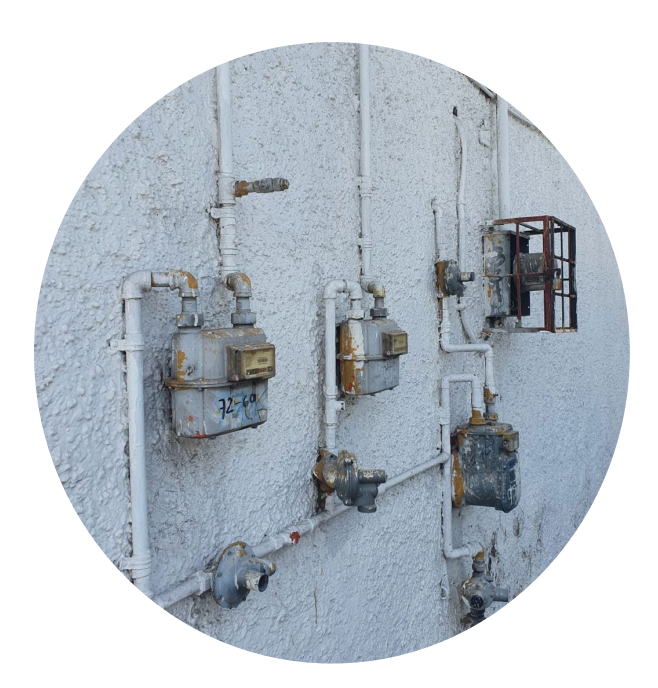

*Tubería de gas con olor de Mercado San Pedrito. Elaboración propia*

#### Mercado de Tateposco

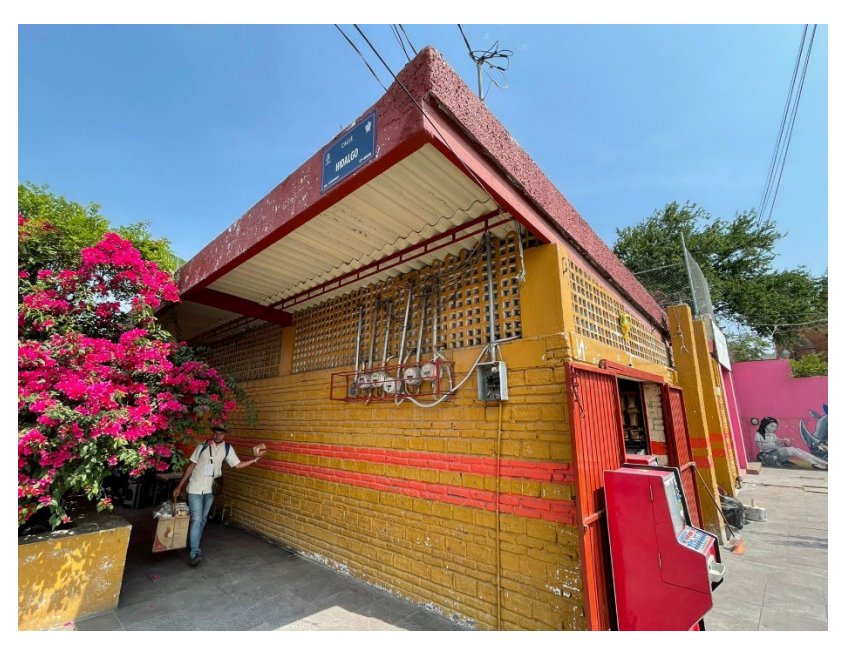

*Fachada principal de Mercado San Pedrito. Elaboración propia*

**Calles:** Calle Francisco I Madero esq. Calle Hidalgo **Colonia:** Tateposco **Numero:** S/D **C.P.:** 45680 **Diagnóstico de habitabilidad:** Uso restringido

#### *Puntos críticos*

Uno de los puntos críticos en este mercado fue a cubierta, esta consistía de viguería de acero con laminas de asbesto, este material es toxico por lo cual podría afectar a la calidad y salubridad de los alimentos. Esta también presenta goteras cuando hay lluvias.

Así también, los bajantes pluviales del mercado se encuentran en medio de la cubierta, y la salida se encuentra con un tubo en medio del mercado. Esto es critico debido a que si la bajante presenta tapones o requiera cualquier servicio será difícil realizar los trabajos de manera eficiente.

A continuación, se muestran las figuras de los puntos críticos:

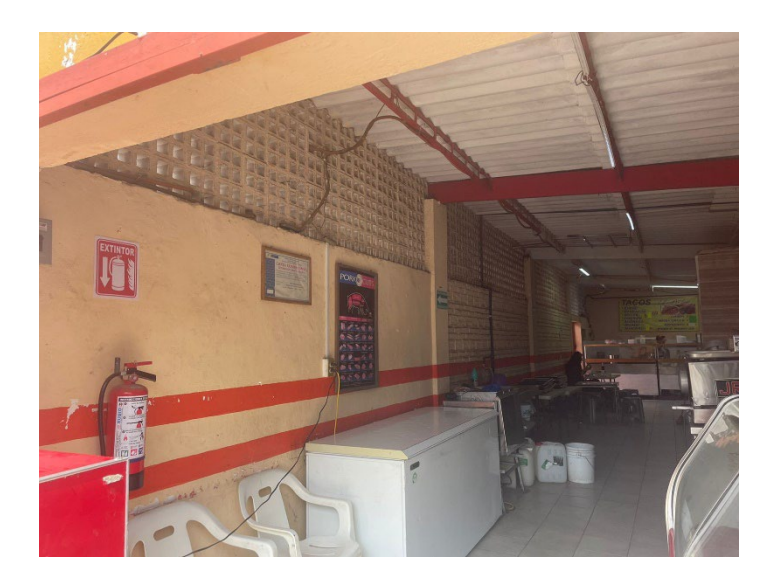

*Lamina de asbesto en interior de mercado Tateposco. Elaboración propia*

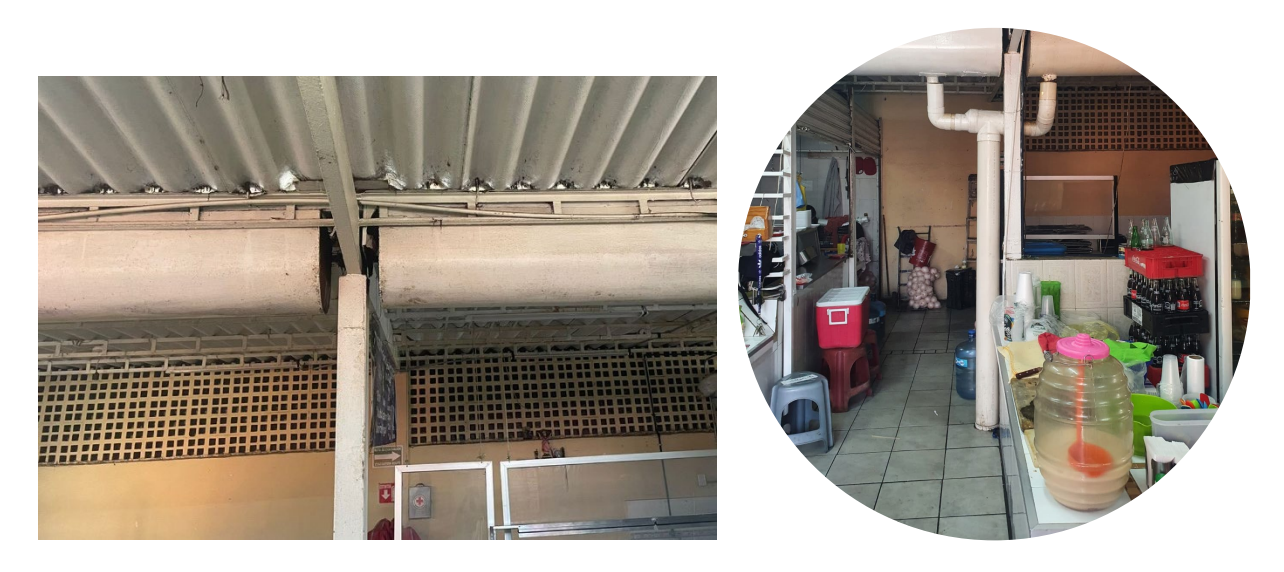

*Bajante pluvial de mercado Tateposco. Elaboración propia*

#### Mercado Juarez (San Martin De Las Flores)

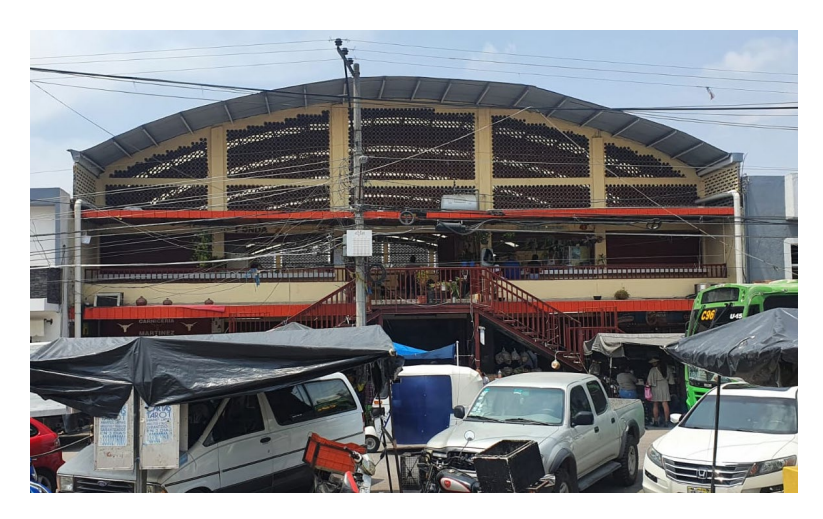

*Fachada principal de Mercado Juárez. Elaboración propia*

**Calles:** Calle Independencia entre Lázaro Cárdenas y López Mateos **Colonia:** San Martin De Las fLores **Numero:** S/D **C.P.:** 45620 **Diagnóstico de habitabilidad:** Uso restringido

#### *Puntos críticos*

Uno de los puntos críticos en este mercado fue la posición del poste de luz eléctrica que se encontraba en frente del establecimiento, ya que este se encontraba bastante cerca de la terraza en la fachada principal. Esto es critico ya que cualquier persona que estire el brazo puede tocar los cables. Así también, dentro del establecimiento en la planta alta, se encontraban dos tinacos con agua encima de un muro, este presentaba continuidad, pero no es seguro si esto causara algún daño en la cimentación del mercado. Esta terraza también presentaba un barandal roto en la parte de arriba, poniendo en riesgo la seguridad de los usuarios.

En las siguientes figuras se muestran estos puntos críticos:

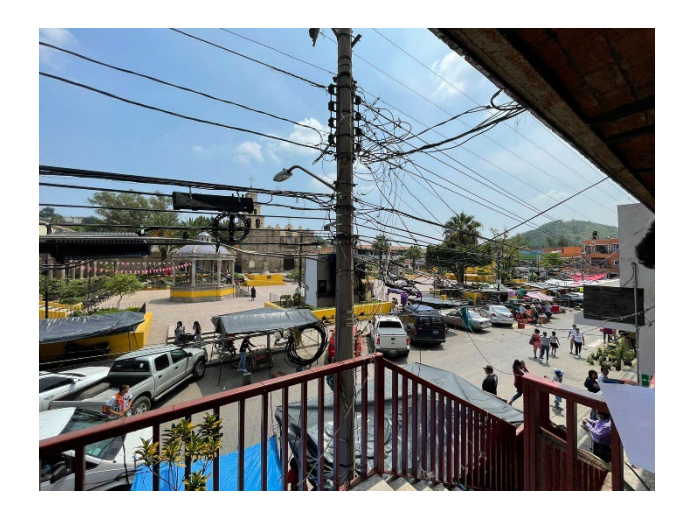

*Poste de luz cerca de la terraza del mercado. Elaboración propia Tinacos de agua encima del muro en planta* 

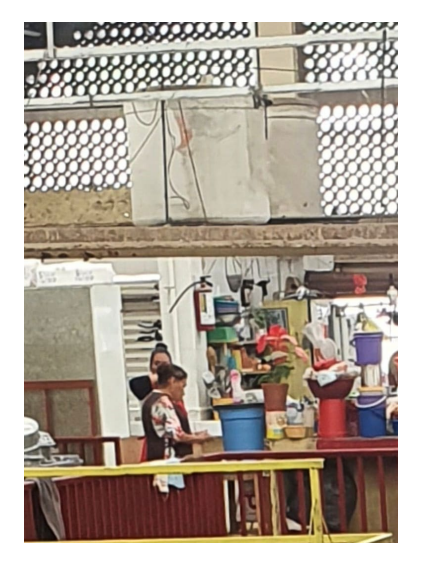

*alta. Elaboración propia*

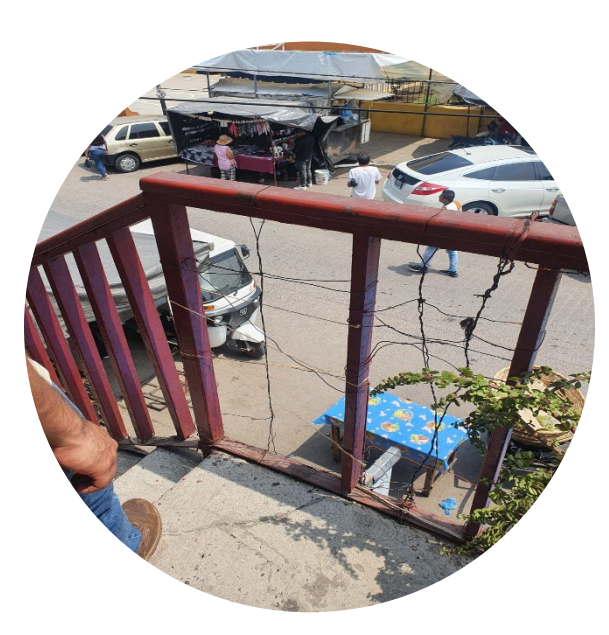

*Barandal de terraza roto. Elaboración propia*

#### Mercado Municipal Las Huertas

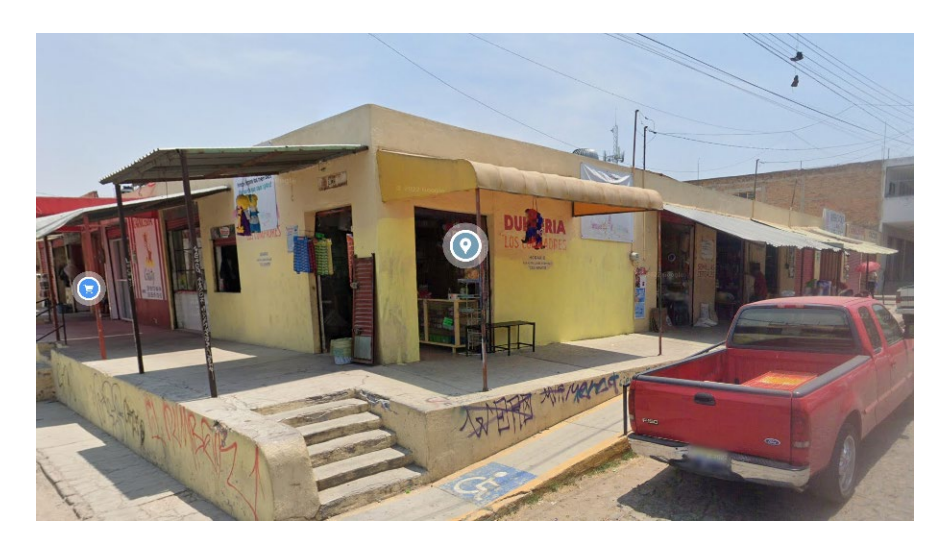

*Fachada principal de Mercado Las Huertas. Elaboración propia*

**Calles:** Calle Lima esq. Calle Manzana **Colonia:** Las Huertas **Numero:** S/D **C.P.:** 45584 **Diagnóstico de habitabilidad:** Uso restringido

#### *Puntos críticos*

Uno de los puntos críticos en este mercado fue la conexión entre la armadura de la cubierta y las columnas de concreto. Estas no estaban completamente alineadas por lo que presentan una excentricidad en la carga de la columna, esto puede causar momentos para los cuales no fue diseñada la misma. Así también, se detectó un daño a una de las conexiones de trabe con columna de concreto, se perforo para dar espacio a la cortina de un local. E mercado se encuentra en una calle a desnivel, esto cause que en uno de os lados la banqueta alcance una altura de alrededor de 1.5m, esta banqueta no cuenta con un barandal por lo cual puede resultar peligroso para los usuarios del lugar.

En las siguientes figuras se muestran dichos puntos críticos:

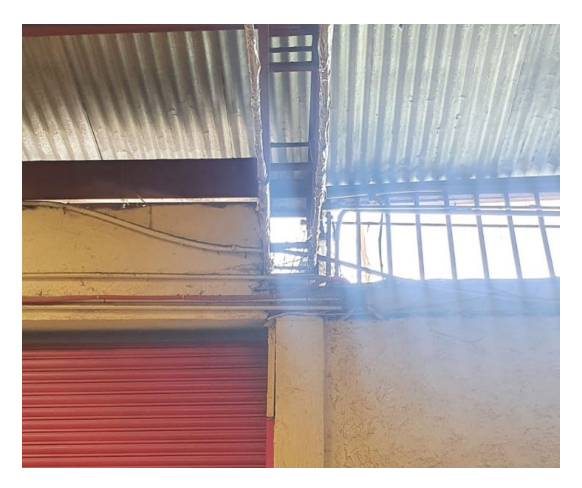

*Excentricidad en conexión de armadura con columna. Elaboración propia*

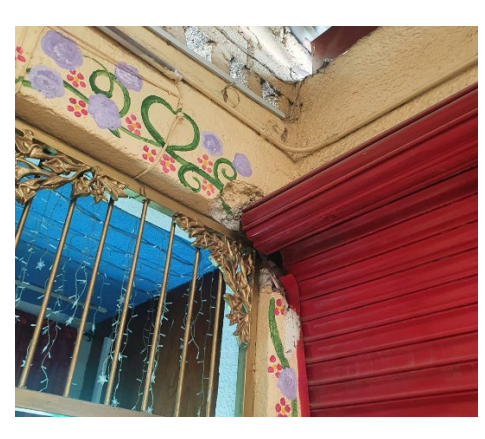

*Perforación de columna y trabe para espacio de cortina. Elaboración propia*

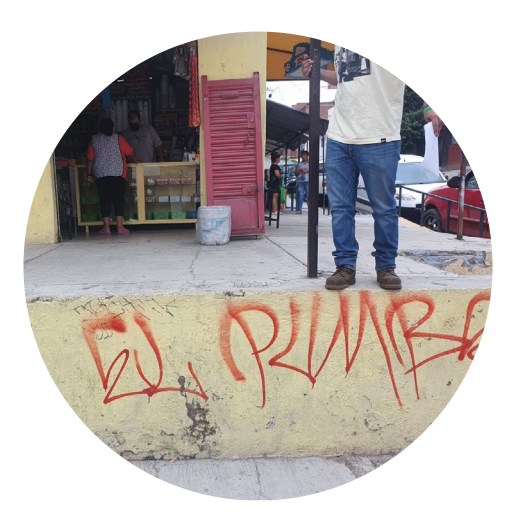

*Banqueta con elevación de alrededor de 1.5m sin barandal de seguridad. Elaboración propia*

## <span id="page-42-0"></span>1.6 Valoración de productos, resultados e impactos

#### BTC (Bloques de tierra compactada)

Los bloques de BTC es un sistema constructivo sustentable, el cual es utilizado como alternativa de los ladrillos o los bloques de jalcreto. Este sistema permite construir con material del lugar en donde se encuentre el usuario, agregando solo una cantidad mínima de cemento, cal, arena y agua.

#### Sistema de Cubiertas

Para complementar con el desarrollo de los proyectos de los compañeros anteriores donde los bloques de tierra compactada son un material que ha venido sido estudiado por alumnos del PAP de Programa de desarrollo de tecnología apropiada para la edificación y diseño de vivienda, es necesario comenzar a plantear un sistema horizontal de cubierta que tenga un desempeño satisfactorio en relación con el sistema vertical de muros de BTC. Tras analizar diferentes sistemas de cubierta de la zona pudimos detectar que se utilizan en su mayoría viviendas de un solo nivel por lo que se pretende utilizar un sistema de cubierta ligero que aproveche los recursos al máximo y mantenga los costos lo más reducido posible. Siempre teniendo en cuanta que se emplearán técnicas constructivas con las que los pobladores ya están familiarizados y aún más importante utilizando materiales que pueden ser aprovechados de la misma región.

Las cubiertas principalmente están constituidas por viguería de madera y láminas metálicas o tejas de barro. Logramos detectar algunas ventajas y deficiencias de estos dos sistemas para esta región específica. En cuando a las cubiertas de teja, sabemos que tienen un desempeño térmicamente hablando favorecedor para el usuario, pero cuando hablamos del peso del sistema, partiendo de que se trata de cubiertas empleadas en zonas de azotea (no habitacionales), el sistema comienza a encarecer la estructura principal de madera. Al mismo tiempo respecto al sistema de teja de barro, la inclinación del sistema de cubierta genera una componente de fuerza horizontal que actúa perpendicular a la parte superior del muro de carga lo cual paulatinamente deforma los muros y afecta el estado límite de servicio de las viviendas.

Respecto a las cubiertas de lámina que tienen una fuerte presencia en las viviendas del municipio, tenemos la ventaja del poco peso del sistema de cubierta lo cual reduce los costos de la estructura principal de madera considerablemente, sin embargo, el servicio de la estructura una vez más se ve comprometido debido al puente térmico asociado a este material, que llega a empeorar las temperaturas internas de la vivienda comparando con las temperaturas exteriores.

Poniendo estas directivas sobre la mesa nos enfrentaremos a conceptualizar y materializar un sistema de cubierta económico, ligero y eficiente térmicamente para que los habitantes de la zona puedan apropiarse de la técnica constructiva y el sistema para de esta manera incrementar el confort de los usuarios al menor costo posible, sin atentar contra las costumbres de los locales utilizando técnicas completamente desapegadas a lo que se ha venido transmitiendo entre generaciones.

#### Resultados Hasta el Momento (Chiquilistlán)

#### Diseño por Flexión

A continuación, se describirá el proceso de análisis y dimensionamiento de los elementos estructurales del sistema de cubierta, para ello se utilizó como referencia base el manual de *Normas Técnicas Complementarias Para Diseño Y Construcción De Estructuras De Madera* (NTC-CDMX). La capacidad a flexión de los miembros estructurales está dada por la siguiente ecuación:

$$
M_R = F_R f_{fu} S \phi
$$

Donde:

- $F_R$  Factor de Reducción de Resistencia. (0.8 para madera maciza)
- $f_{fu}$  Valor Modificado de Esfuerzo en Flexión (kg/cm<sup>2</sup>)
- S Módulo de Sección (cm<sup>3</sup>)
- $\bullet$   $\phi$  Factor de estabilidad lateral. (1.0 para elementos con relación d/b menor o igual que 5 cuando existe al menos un arriostramiento lateral [tabla 3.2.1])

Para determinar el valor del esfuerzo en flexión de diseño es necesario afectar el valor (ffu) por una serie de factores que contemplan distintas condiciones que inherentemente afectan la capacidad del miembro, estos factores de modificación, así como la determinación numérica de cada uno se muestra a continuación en la siguiente expresión:

$$
f_{fu} = f'_{fu} K_h K_d K_c K_p
$$

Donde:

- $f_{\text{fu}}$ ' Valor especificado del esfuerzo en flexión. (kg/cm<sup>2</sup>)
- K<sub>h</sub> factor de modificación por contenido de humedad.  $(1.0 \text{considerando que el})$ contenido de humedad será menor que 18% una vez que la estructura esté en servicio [tabla 2.4.1])
- K<sub>d</sub> factor de modificación por duración de carga.  $(1.0 \text{para carga normal}, \text{vivas y})$ muertas [tabla 2.4.2])
- K<sub>c</sub> factor de modificación por compartición de carga.  $(1.0)$  aunque se permite el uso de 1.15 cuando el sistema tenga 3 o más miembros con separación menor o igual que 61cm, dado que se pretende que por la conceptualización del sistema se utilicen separaciones mayores a 61cm se despreciará ese incremento de 15% de resistencia. [2.4.1])
- K<sub>p</sub> factor de modificación por peralte.  $(1.0 \text{aunque se permite el uso de } 1.25 \text{ cuando})$ se utilicen peraltes menores que 140mm, dado que se pretende por la conceptualización del sistema estructural utilizar miembros de peraltes mayores a 140mm se despreciará ese incremento del 25% de resistencia [tabla 2.4.3])

Un parámetro de carácter cuantitativo que se determinó durante los ensayos de los especímenes a flexión es el esfuerzo en flexión, se utilizará como referencia el manual de *Normas Técnicas de Seguridad Estructural en el Área Metropolitana de Guadalajara* (NTC-AMG) que incluye valores especificados determinados de manera probabilista mediante experimentación y no tienen valores que parecen conservadores como los que expone (NTC-CDMX) ya que en este último las capacidades están dadas por una clasificación visual. Esta situación es importante comprenderla, es por ello que a pesar de que durante los ensayos de flexión se determinó una resistencia a flexión de los especímenes de alrededor de 700kg/cm², se tomará como referencia que la madera ensayada que tiene una densidad promedio entre todos los especímenes de las distintas pruebas de alrededor de 600kg/m<sup>3</sup> . Partiendo de la densidad del material *NTC-AMG* cataloga esta especie como *DENSIDAD ALTA (C.H.18%)*, y según la tabla 8.4-1 señala un valor especificado de resistencia a flexión de 375kg/cm², este será el valor de dimensionamiento de los miembros ya que mediante nuestra experimentación hemos logrado demostrar que el material presenta resistencias considerablemente mayores, pero por cuestiones de garantizar la seguridad estructural utilizaremos el reglamento como respaldo técnico y legal.

Una vez establecidas las condiciones anteriores es posible determinar la capacidad de un miembro y compararla con la solicitación de elementos mecánicos ocasionados por las acciones

que actúan en el miembro, para ello es necesario mediante un proceso iterativo realizar un análisis de cargas, determinar la solicitación mediante la combinación de carga critica (mediante la filosofía LRFD) y comparar la resistencia de diseño contra el elemento mecánico último. Este proceso se muestra en los siguientes anexos:

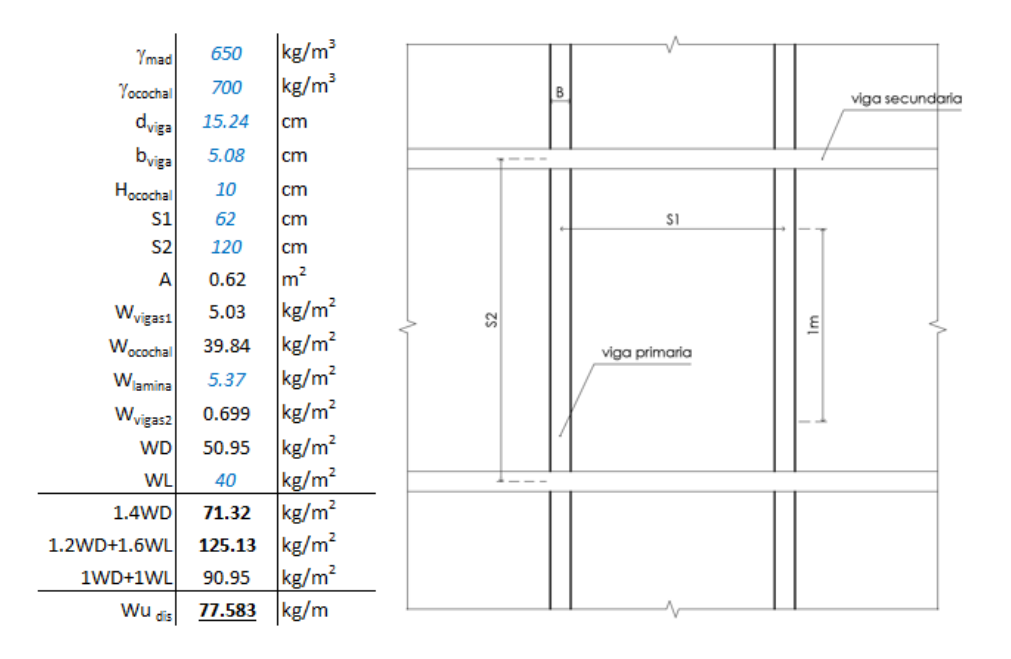

*Análisis de cargas para la vivienda de Mariano, empleando elementos @62cm de 6"x2". (elaboración propia)*

| Diseño por Flexión |           |                    |        |              |                   |  |  |  |
|--------------------|-----------|--------------------|--------|--------------|-------------------|--|--|--|
|                    | Capacidad |                    |        | Solicitación |                   |  |  |  |
| Кh                 | 1         |                    | ℶ      | 5            | $\cdot$           |  |  |  |
| Кc                 | 1         |                    |        | 380          | cm                |  |  |  |
| Kd                 | 1         |                    | KΔ     | 1.004        |                   |  |  |  |
| Кp                 | 1         |                    | Wu     | 125.13       | kg/m <sup>2</sup> |  |  |  |
| b                  | 5.08      | cm                 | Wu     | 0.78         | kg/cm             |  |  |  |
| d                  | 15.24     | cm                 |        |              |                   |  |  |  |
| S                  | 62        | cm                 | Mu     | 14057        | kg*cm             |  |  |  |
| ı                  | 1498.43   | cm <sup>4</sup>    |        |              |                   |  |  |  |
| <b>Sx</b>          | 49.16     | cm <sup>3</sup>    |        | % de trabajo |                   |  |  |  |
| $f_{fu}$           | 375       | kg/cm <sup>2</sup> |        |              |                   |  |  |  |
| $f_{fu}$           | 375       | kg/cm <sup>2</sup> | 95.31% |              | OK                |  |  |  |
| FR                 | 0.8       |                    |        |              |                   |  |  |  |
| φ                  | 1         |                    |        |              |                   |  |  |  |
| $\phi M_R$         | 14748     | kg*cm              |        |              |                   |  |  |  |

*Comprobación de capacidad vs solicitación para combinación de carga de diseño. (elaboración propia)*

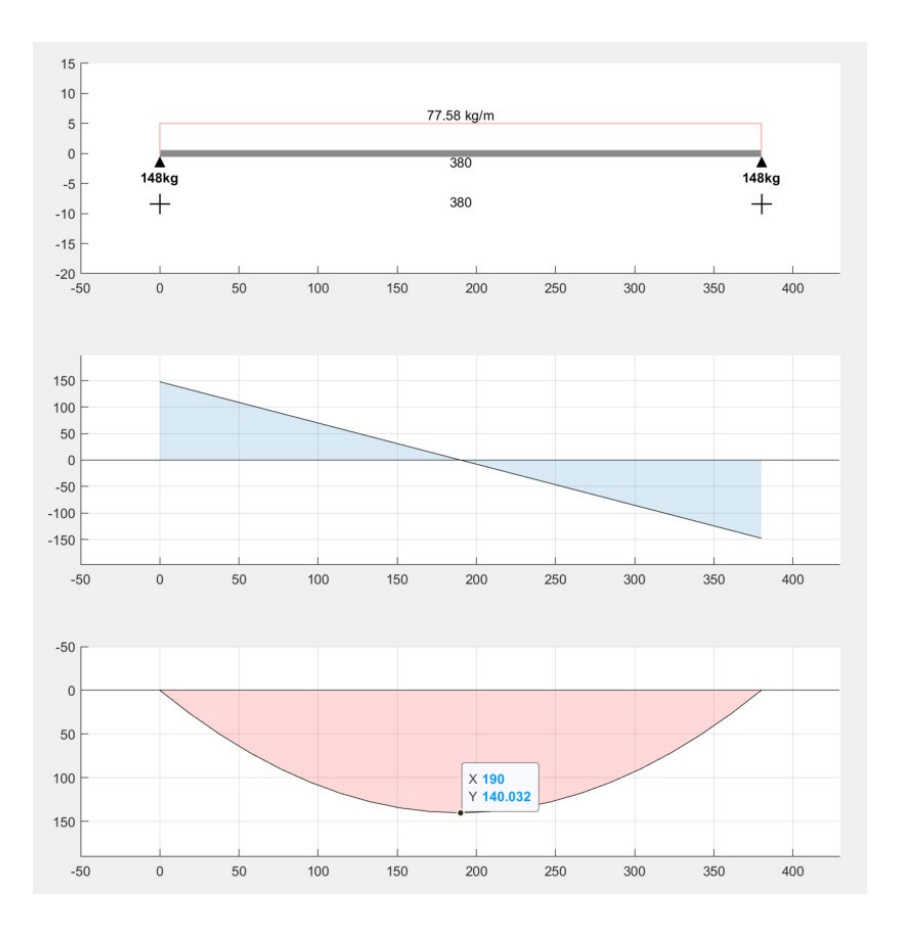

*Elementos mecánicos del elemento V-1 que rige el dimensionamiento del resto de los miembros. (elaboración propia)*

En la planta estructural se aprecia que existen pequeños volados en los extremos de los miembros principales, dado que el elemento mecánico y las deflexiones se verían favorecidas por estos volados, se tomó la decisión de despreciar en el análisis esta parte de los elementos.

#### Revisión de Deflexiones a Largo Plazo

Las deflexiones a largo plazo en elementos de madera maciza son un tema de debate, tal y como sucede en el concreto reforzado. Es necesario afectar las deflexiones elásticas inmediatas por ciertos factores que incrementan las deflexiones calculadas y así que se tome en consideración el fenómeno de las deflexiones a largo plazo. En este proceso se establece que las deflexiones totales que se presentarán en el elemento serán las deflexiones elásticas de las cargas de servicio multiplicado por un factor  $K_f$  de 2.0 para coníferas instaladas en condición húmeda. Esta expresión se muestra en la siguiente ecuación:

$$
\Delta_{td} = \Delta_{cn} + \Delta_{lp} K_f
$$

Donde:

- $\bullet$   $\Delta_{\text{td}}$  deflexión total de diseño. (cm)
- $\triangle$   $\Delta$ <sub>cn</sub> deflexión elástica por carga de servicio. (cm)
- $\Delta_{lp}$  deflexión elástica por carga sostenida. (cm)
- K<sub>f</sub> factor de modificación por los efectos de fluencia debido a cargas continuas.  $(-)$

Para determinar las deflexiones instantáneas se utiliza la expresión correspondiente a una viga simplemente apoyada con carga uniforme:

$$
\Delta = \frac{wl^4}{384EI}
$$

Donde:

- $w \text{carga uniforme sobre el elemento estructural.} (kg/cm)$
- $\bullet$  1 longitud libre del claro. (cm)
- E Módulo de elasticidad.  $(kg/cm^2)$
- I Inercia de la sección transversal.  $(cm<sup>4</sup>)$

Para estimar las deflexiones instantáneas NTC-AMG establece que es necesario modificar el valor del módulo elástico, esta expresión se muestra a continuación:

$$
E = E' K_h K_t
$$

Donde:

- $E -$  Módulo de elasticidad modificado. (kg/cm<sup>2</sup>)
- $\bullet$  E' Módulo de elasticidad especificado o calculado. (kg/cm<sup>2</sup>)
- K<sub>h</sub> factor de modificación por contenido de humedad.  $(1.0 \text{considerando que el})$ contenido de humedad será menor que 18% una vez que la estructura esté en servicio [tabla 2.4.1])
- K<sub>t</sub> factor de modificación por temperatura.  $(1.0 \text{para flexión en elementos que estarán})$ sometidos a temperaturas menores a 35° [tabla 8.4-9])

Entonces, las deflexiones se revisarán con cargas sin factorizar mediante una hoja de cálculo realizada para dicho fin, esta revisión se muestra a continuación:º

elemento mecánico máximo, donde se generan los esfuerzos máximos. Esto facilita transmitir las instrucciones de autoconstrucción ya que se reducen las especificaciones a seguir que son necesarias para el constructor. El esquema genérico de la conexión se muestra a continuación:

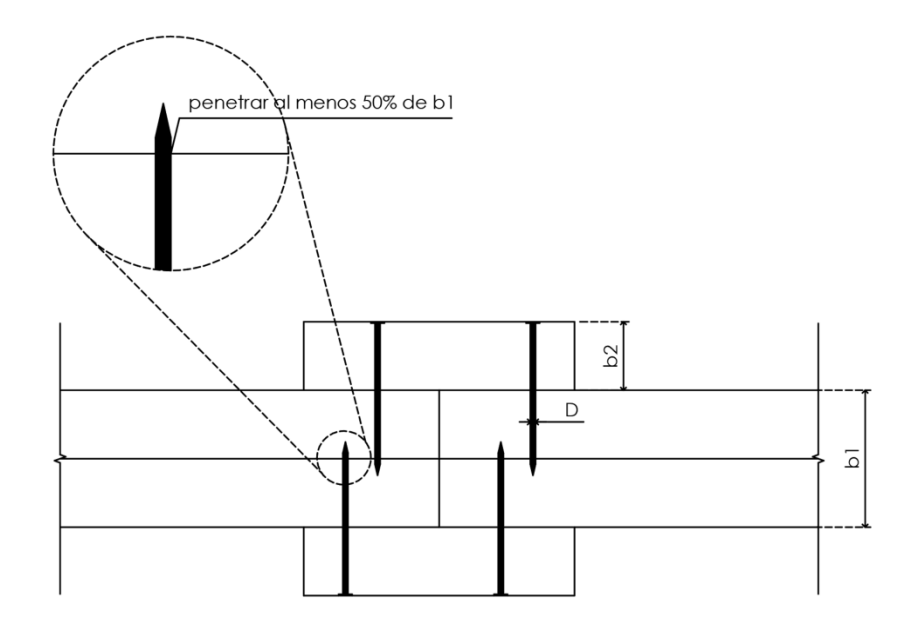

*Esquema de los empalmes para los miembros estructurales. Vista en planta. (elaboración propia)*

#### Diseño de Conexiones Clavadas

A diferencia del dimensionamiento de los miembros que se realizó bajo el sustento de NTC-CDMX, para las conexiones se utilizó el *National Design Especification for Wood Construction (NDS 2015).* Existen diferentes estados límite a revisar cuando se utilizan conexiones clavadas. A continuación, se muestran los distintos modos de falla de un clavo en un sistema como el antes propuesto:

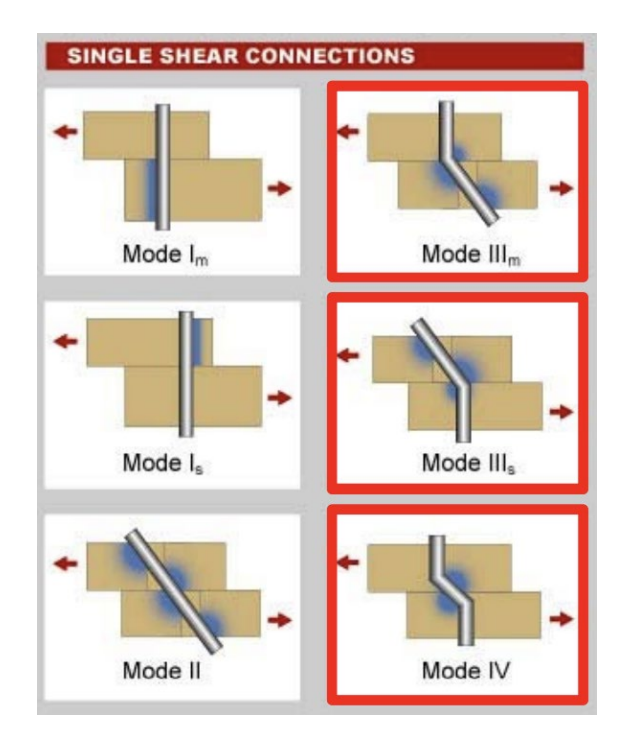

*Estados límite de conexiones clavadas a cortante simple. (NDS 2015)*

En sombreado azul se muestran aplastamientos de las fibras del miembro estructural, el modo Im muestra un aplastamiento homogéneo en el miembro principal (inferior), el modo Is muestra un aplastamiento uniforme en el miembro secundario (superior). El modo II explicita una rotación del clavo y aplastamientos locales en ambos miembros a causa de la rotación del elemento de sujeción. Los modos IIIm y IIIsmuestran una rótula plástica en el elemento de sujeción y a causa de ello aplastamientos locales en los diferentes miembros. Finalmente, el modo IV muestra 2 rótulas plásticas en el elemento de sujeción y aplastamientos locales en las caras de contacto de los miembros principales y secundarios. Ahora que se muestran los diferentes estados límite, se puede percibir implícitamente que la capacidad de las conexiones depende de la capacidad al aplastamiento de los miembros y del esfuerzo de fluencia de los elementos de sujeción (clavos). Fue por esto por lo que siguiendo la directriz del diseño de las conexiones según NDS 2015 nos obligó a hacer ejecutivas las pruebas de aplastamiento de madera y de flexión en clavos, ambas reportadas y descritas en este documento.

Las ecuaciones para revisar cada uno de los estados límite antes mencionados se muestran y describen a continuación:

$$
(I_m) Z = \frac{D l_m F_{em}}{R_d} \qquad (eq. 12.3 - 1)
$$
\n
$$
(I_s) Z = \frac{D l_s F_{es}}{R_d} \qquad (eq. 12.3 - 2)
$$
\n
$$
(II) Z = \frac{k_1 D l_s F_{es}}{R_d} \qquad (eq. 12.3 - 3)
$$
\n
$$
(III_m) Z = \frac{k_2 D l_m F_{em}}{(1 + 2R_e) R_d} \qquad (eq. 12.3 - 4)
$$
\n
$$
(III_s) Z = \frac{k_3 D l_s F_{em}}{(2 + R_e) R_d} \qquad (eq. 12.3 - 5)
$$
\n
$$
(IV) Z = \frac{D^2}{R_d} \sqrt{\frac{2F_{em} F_{yb}}{3(1 + R_e)} \qquad (eq. 12.3 - 6)
$$
\n
$$
= \frac{\sqrt{R_e + 2R_e^2 (1 + R_t + R_t^2) + R_t^2 R_e^3} - R_e (1 + R_t)}{(1 + R_e)}
$$
\n
$$
k_2 = -1 + \sqrt{\frac{2(1 + R_e) + \frac{2F_{yb}(1 + 2R_e)D^2}{3F_{em} l_m^2}}{2F_{sp} (2 + R_e)D^2}}
$$
\n
$$
k_3 = -1 + \sqrt{\frac{2(1 + R_e) + \frac{2F_{yb}(2 + R_e)D^2}{3F_{em} l_s^2}}{2F_{sp} (2 + R_e)D^2}}
$$

Donde:

 $\bullet$  D – Diámetro del clavo. (in)

 $k_1$ 

- F<sub>yb</sub> Esfuerzo de fluencia de los clavos.  $(lb/in^2)$
- Rd Factor de reducción de resistencia. (tabla 12.3.1B) (2.2 para clavos con D menor que 0.17")
- Re Relación de esfuerzo al aplastamiento del miembro principal sobre el esfuerzo al aplastamiento del miembro secundario. (-)
- $\bullet$  R<sub>t</sub> Relación entre la distancia de penetración del clavo en el miembro principal sobre la distancia de penetración del clavo en el miembro secundario. (-)
- $\bullet$  l<sub>m</sub> Distancia de penetración del clavo en el miembro principal. (in)
- $\bullet$  l<sub>s</sub> Distancia de penetración del clavo en el miembro secundario. (in)
- F<sub>em</sub> Esfuerzo al aplastamiento del miembro principal. (lb/in<sup>2</sup>)
- $F_{es}$  Esfuerzo al aplastamiento del miembro secundario. (lb/in<sup>2</sup>)
- $Z Capacidad del clavo. (lb)$

Una vez que se conoce la capacidad del miembro estructural, φMn, se procede a descomponer este momento en un par de fuerzas para poder determinar el número de clavos con base en las capacidades de los estados límite antes mencionados. Teniendo un momento de diseño de 14748 kg\*cm y un peralte de 15.24 cm (6 in) se puede determinar que tenemos un par de fuerzas Tensión-Compresión en el lecho inferior y superior respectivamente en los lechos del miembro igual a 967.71 kg. Proponiendo un espesor de miembro secundario (tabla para encachetar la conexión) y una dimensión del clavo adecuada para cumplir con las hipótesis de diseño podemos estimar la capacidad del clavo propuesto:

|                |              | Linpanne de viga dobie encachetada a cortante simple |                  |          |          |         |          |
|----------------|--------------|------------------------------------------------------|------------------|----------|----------|---------|----------|
| L              | 6.35         | cm                                                   | $K_{D}$          | 2.2      |          |         |          |
| $b_1$          | 5.08         | cm                                                   | $R_{d}$          | 2.2      |          |         |          |
| $b_1$          | 2            | in                                                   | 4<br>$R_{\rm e}$ | 1        |          |         |          |
| b <sub>2</sub> | 2.54         | cm                                                   | ₹<br>$R_t$       | 1.5      |          |         |          |
| b <sub>2</sub> | 1            | in                                                   | k1               | 0.5354   |          |         |          |
| $I_m$          | $1.5\,$      | in                                                   | k2               | 1.1266   |          |         |          |
| $I_{s}$        | $\mathbf{1}$ | in                                                   | k3               | 1.2750   |          |         |          |
| $F_{em}$       | 230          | kg/cm <sup>2</sup>                                   | $ZI_m$           | 266.074  | lb/clavo | 120.690 | kg/clavo |
| $F_{em}$       | 3271.34      | lb/in <sup>2</sup>                                   | 4<br>$ZI_s$      | 177.383  | lb/clavo | 80.460  | kg/clavo |
| $F_{yb}$       | 9500         | kg/cm <sup>2</sup>                                   | ₹<br>ΖH          | 94.963   | lb/clavo | 43.075  | kg/clavo |
| $F_{yb}$       | 135120       | lb/in <sup>2</sup>                                   | $ZIII_m$         | 99.921   | lb/clavo | 45.324  | kg/clavo |
| D              | 3.03         | mm                                                   | ۳.<br>$ZIII_s$   | 75.387   | lb/clavo | 34.195  | kg/clavo |
| D              | 0.119        | in                                                   | Z IV             | 78.51587 | lb/clavo | 35.615  | kg/clavo |
|                |              |                                                      |                  |          |          |         |          |
|                |              | $\phi M_R =$                                         |                  | 14748    | kg*cm    |         |          |
|                |              | $H_{\text{viga}} =$                                  |                  | 15.24    | cm       |         |          |
|                |              | $Z_{\text{diseño}} =$                                |                  | 34.20    | kg/clavo |         |          |
|                |              | #clavos =                                            |                  | 14.15    | pza      |         |          |

Emnalme de viga doble encachetada a cortante simple

*Diseño de conexión clavada a cortante simple. (elaboración propia)*

El proceso de diseño se puede revisar en el anexo PAP\_DISENO\_MADERA.xlxs cada una de las celdas tiene dentro de si un comentario que hace referencia al código de construcción en madera NDS-2015. A continuación, se muestra el detalle de la conexión para los miembros estructurales cuyo diseño se ha venido revisando a lo largo del documento:

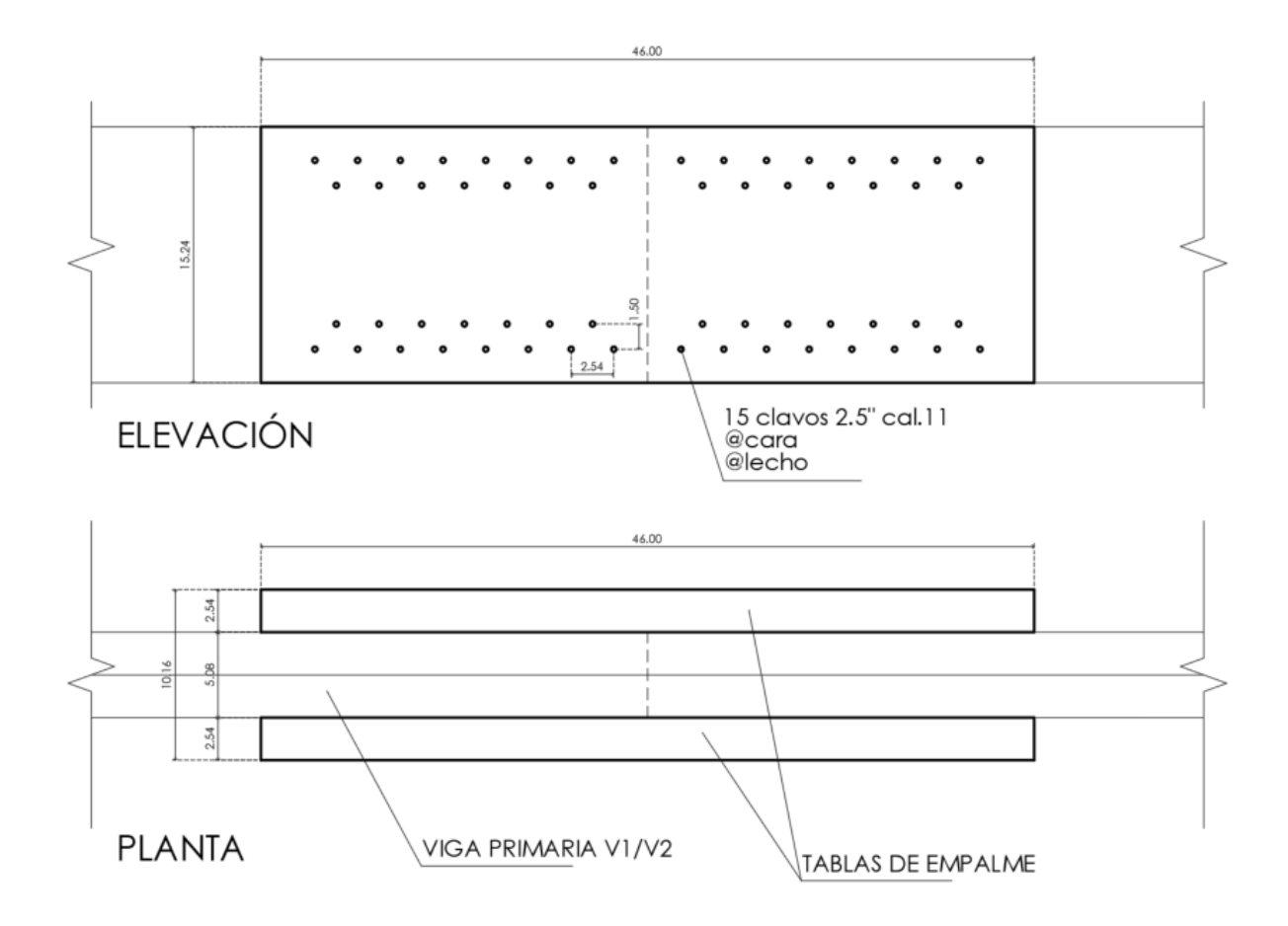

*Detalle de la conexión clavada para las vigas V1 y V2. (elaboración propia)*

Los clavos deberán colocarse en tresbolillo para evitar que al colocarlos todos sobre una misma recta se pueda rasgar las fibras de los miembros estructurales y las conexiones.

## <span id="page-52-0"></span>1.7 Bibliografía y otros recursos

• AWC-NDS (2015) NATIONAL DESIGN ESPECIFICATUON FOR WOOD CONSTRUCTION. Recuperado el 11 de Julio de https://wenatcheehomeinspection.com/wp-content/uploads/2019/07/AWC-NDS2015- ViewOnly-1603.pdf

- CDMX (2017) NORMAS TÉCNICAS COMPLEMENTARIAS PARA DISEÑO Y CONSTRUCCIÓN DE ESTRUCTURAS DE MADERA.
- GDL (2019) ANTEPROYECTO PARA LAS NORMAS TÉCNICAS DE SEGURIDAD ESTRUCTURAL EN EL AMG.
- SIMPSON (2012) WHY YOUR NDS NAIL CALCS COULD BE WRONG. Recuperado el 12 de julio 2022, de https://seblog.strongtie.com/2013/10/why-your-nds-nail-calcscould-be-wrong-and-what-you-can-do-about-it/
- IIEG Instituto de Información Estadística y Geográfica. (s/f). Gob.mx. Recuperado el 12 de julio de 2022
- (S/f). Weatherspark.com. Recuperado el 11 de julio de 2022, de [https://es.weatherspark.com/y/3877/Clima-promedio-en-Chiquilistlán-México-durante](https://es.weatherspark.com/y/3877/Clima-promedio-en-Chiquilistl%C3%A1n-M%C3%A9xico-durante-todo-el-a%C3%B1o)[todo-el-año](https://es.weatherspark.com/y/3877/Clima-promedio-en-Chiquilistl%C3%A1n-M%C3%A9xico-durante-todo-el-a%C3%B1o)

# <span id="page-53-0"></span>1.8 Anexos generales

Primera visita a Chiquilistlán.

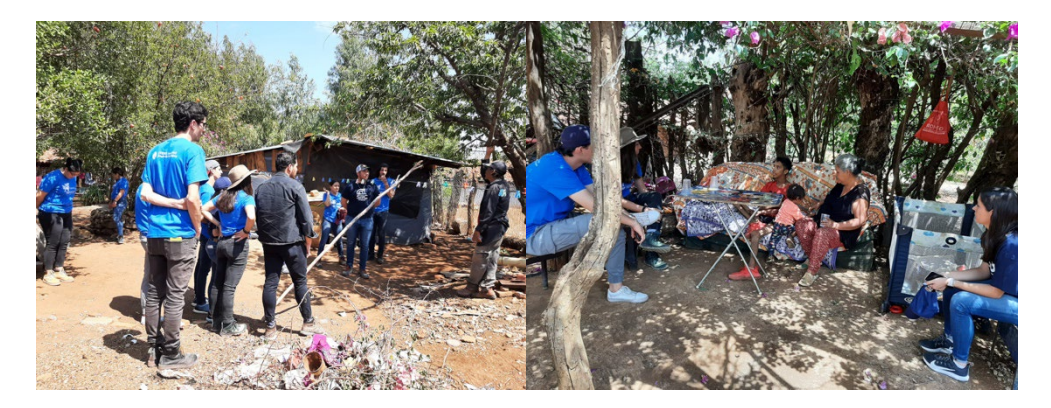

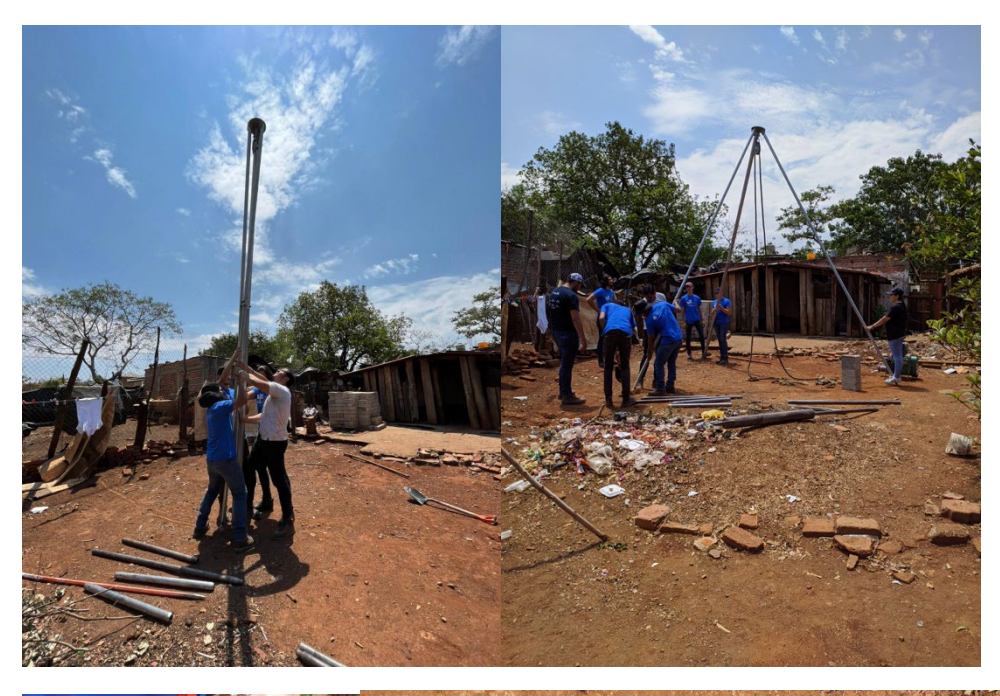

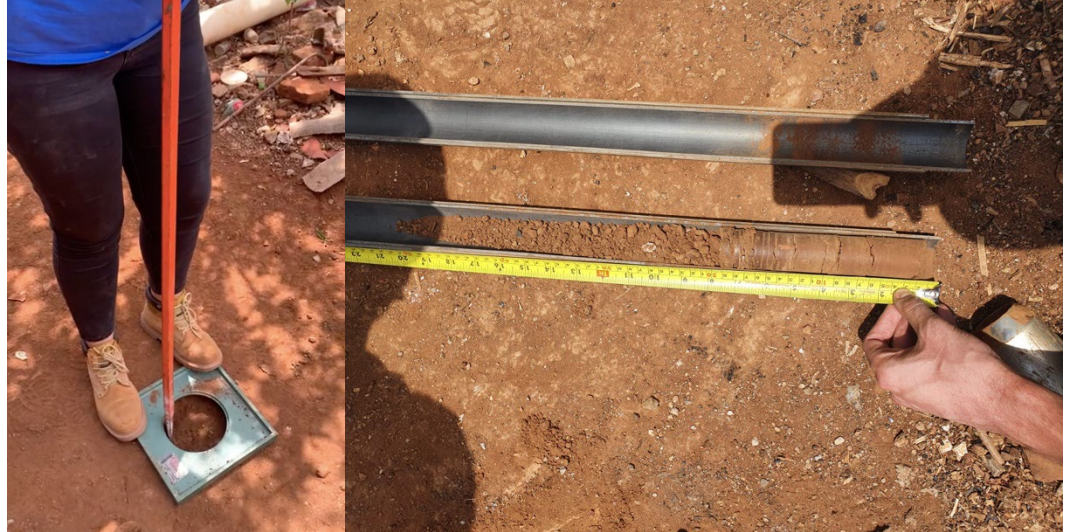

# Segunda visita a Chiquilistlán.

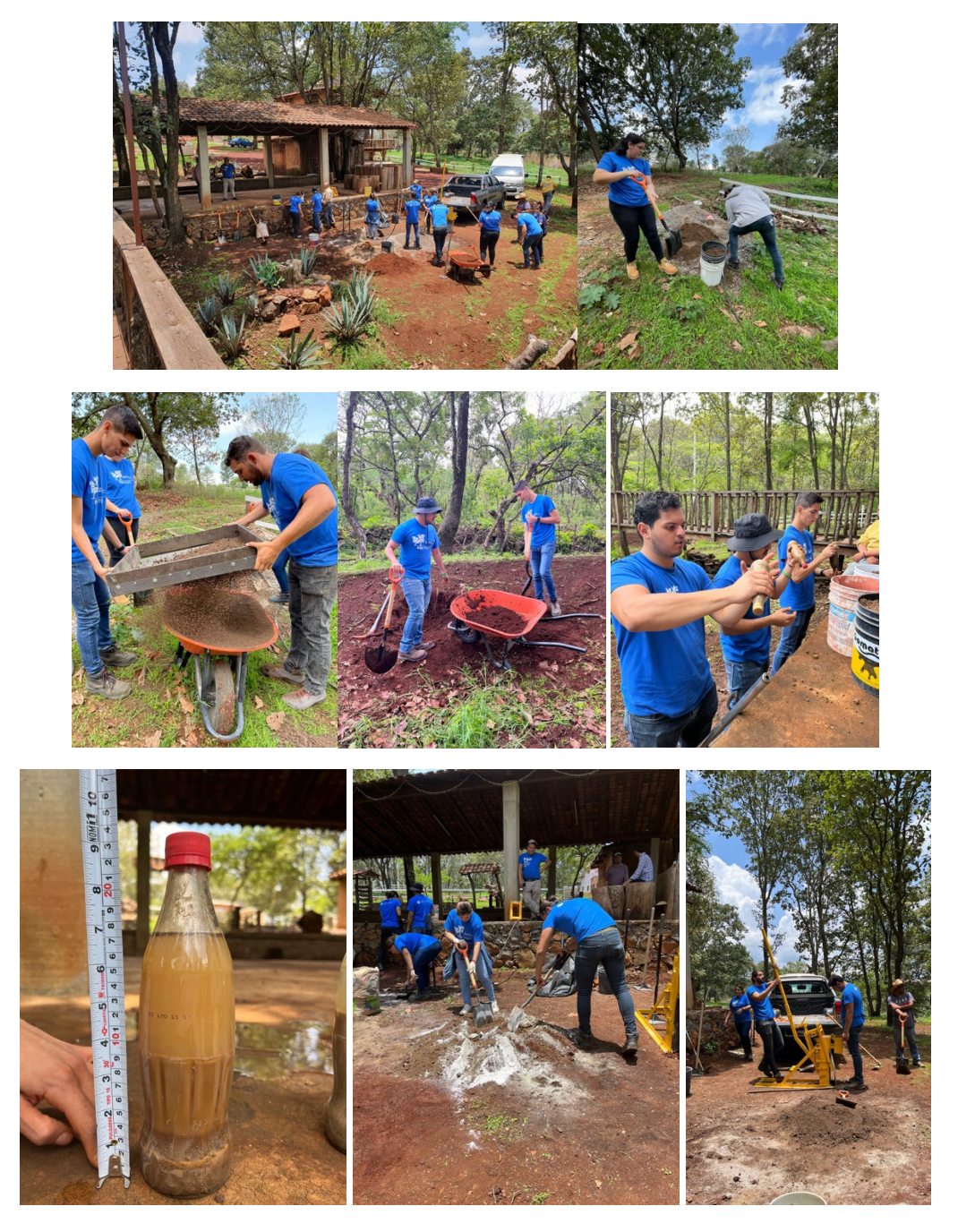

# <span id="page-56-0"></span>2. Productos

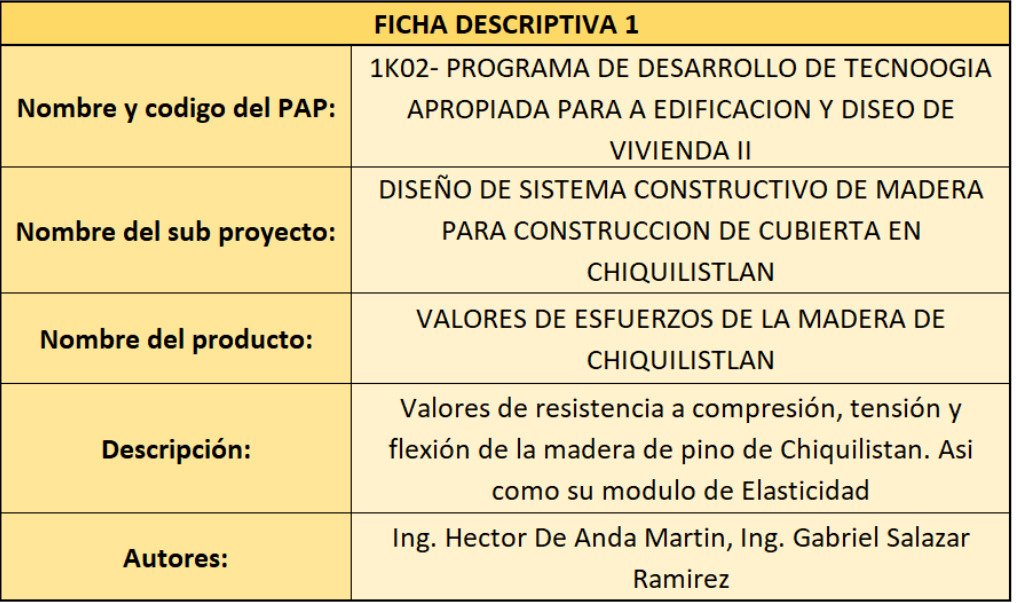

**Tipología:** Otros/Valores de resistencia

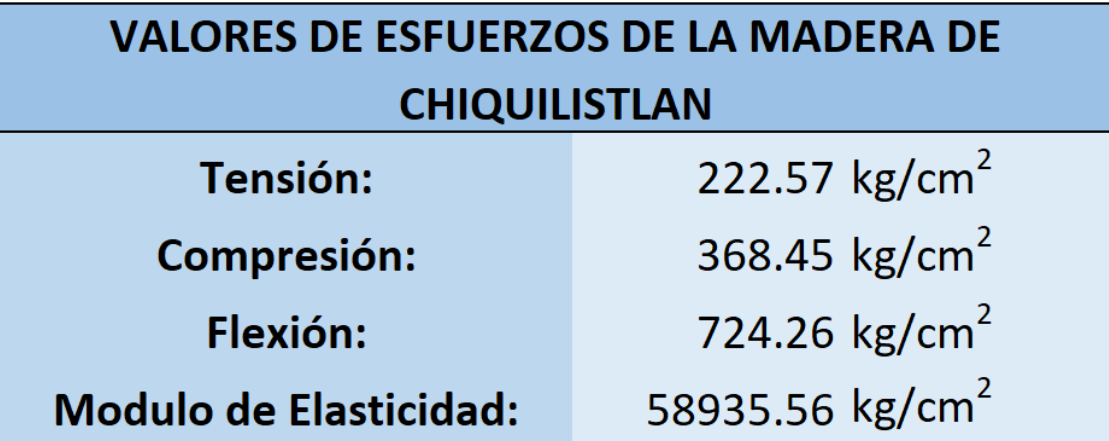

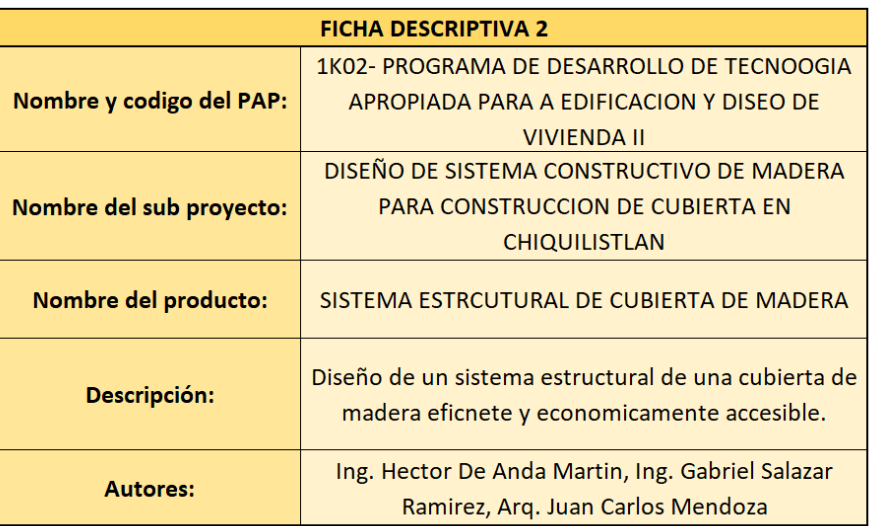

## **Tipología:** Prototipo

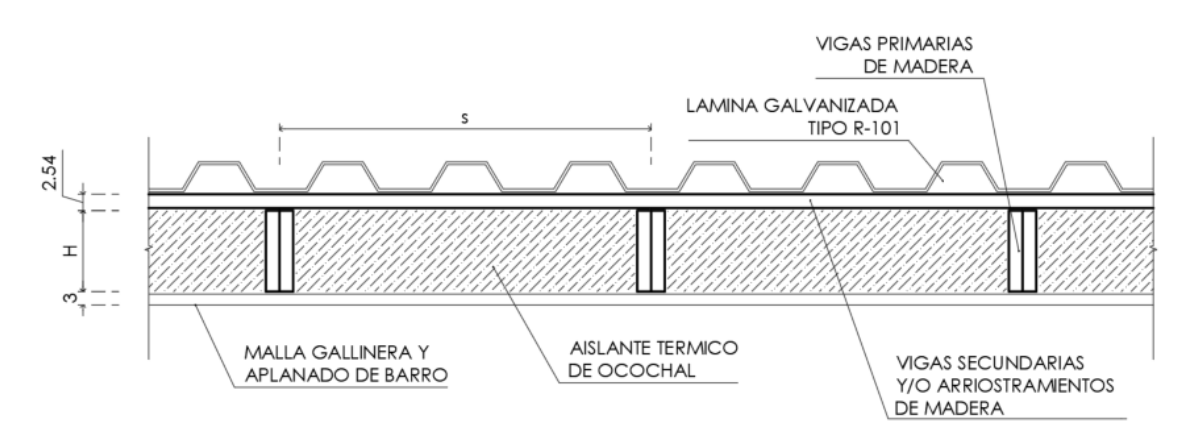

*Sección del Sistema Estructural Planteado. (Elaboración Propia)*

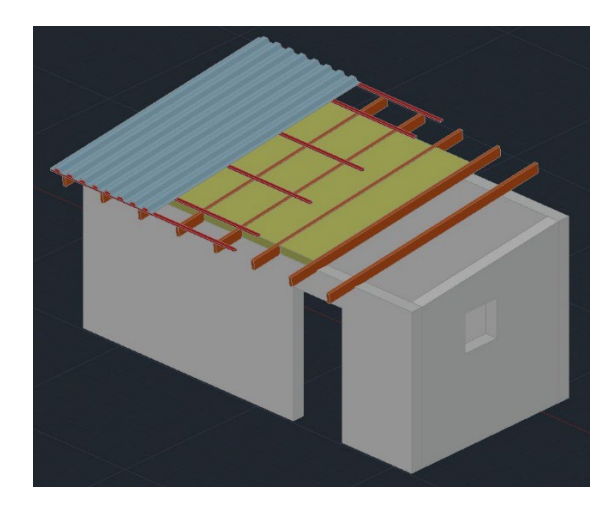

*Isométrico, partes del sistema constructivo ensamblado. (Elaboración Propia)*

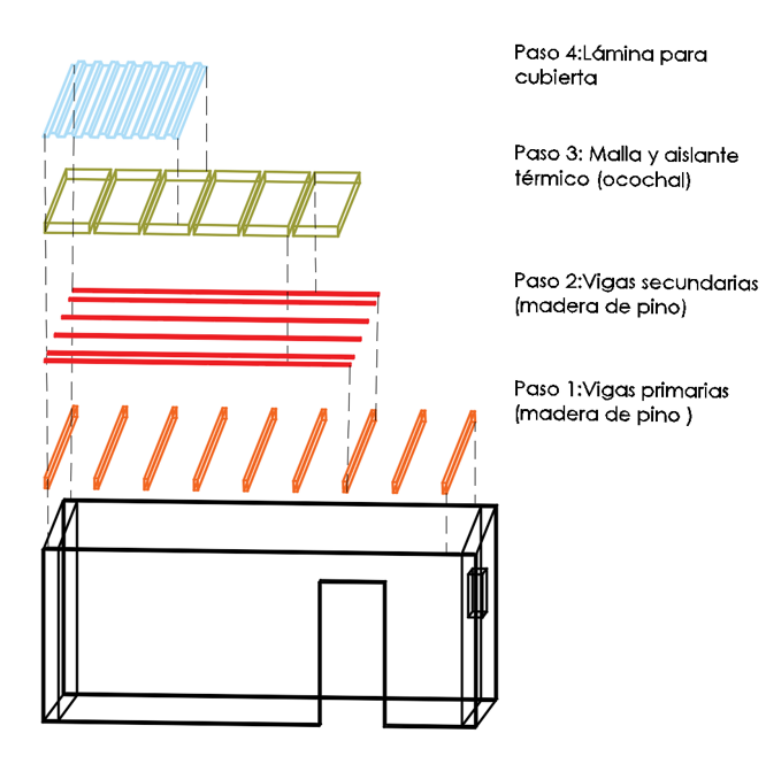

*Isométrico descriptivo del proceso constructivo. (Elaboración Propia)*

El sistema estructural como se puede apreciar en los esquemas anteriores consiste en un sistema de vigas primarias que brindan apoyo a vigas secundarias que a su vez arriostran lateralmente las vigas primarias y dan apoyo a la lámina acanalada. En los isométricos antes expuestos se puede observar que entre las vigas primarias existe un material, este tiene como objetivo mantener las temperaturas internas de la habitación en rangos ideales para generar un espacio confortable. Este material será una mezcla de ocochal que son las hojas o agujas que se desprenden de 2 especies de pino, el pino chino y el pino teocote y algún aglutinante en baja concentración, en este caso, al encontrar suelos cohesivos y con contenidos de arcilla considerables, es posible utilizar el suelo de la región para generar una mezcla que permita aglutinar las hojas secas de ocochal, suficiente como para impregnar de arcilla las hojas y reducir la flamabilidad de estas.

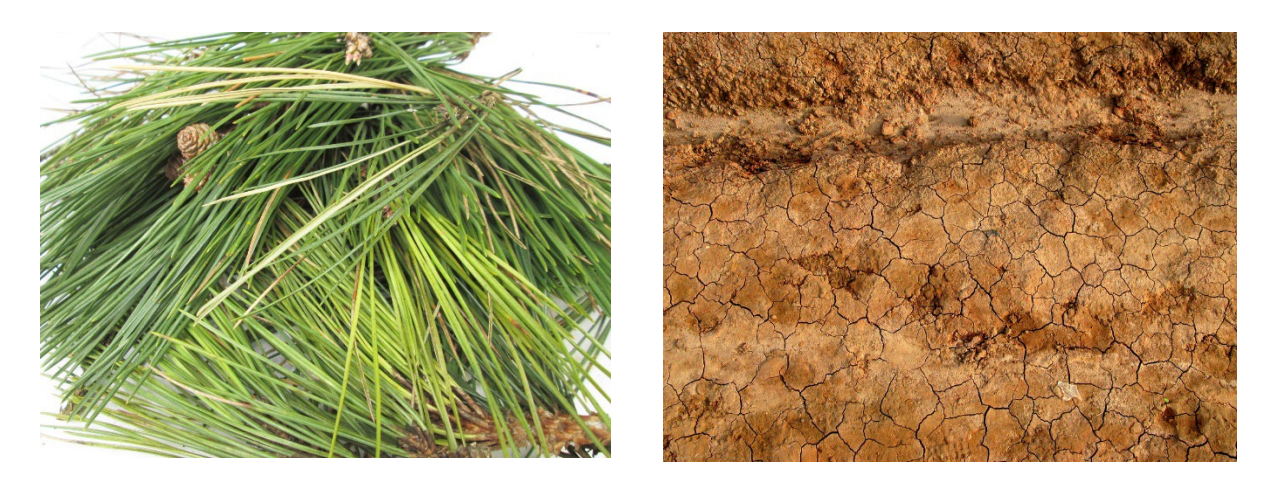

*Elementos para elaborar el aislante térmico de la cubierta.* 

Es importante mencionar que, así como se utilizará el ocochal, material de la zona y del que contamos con evidencia que los usuarios están acostumbrados a trabajar. La madera para los elementos estructurales es proveniente de las mismas especies de coníferas del que se extrae este virtuoso material, por lo que el sistema principal estructural no depende de materiales de difícil accesibilidad para los usuarios.

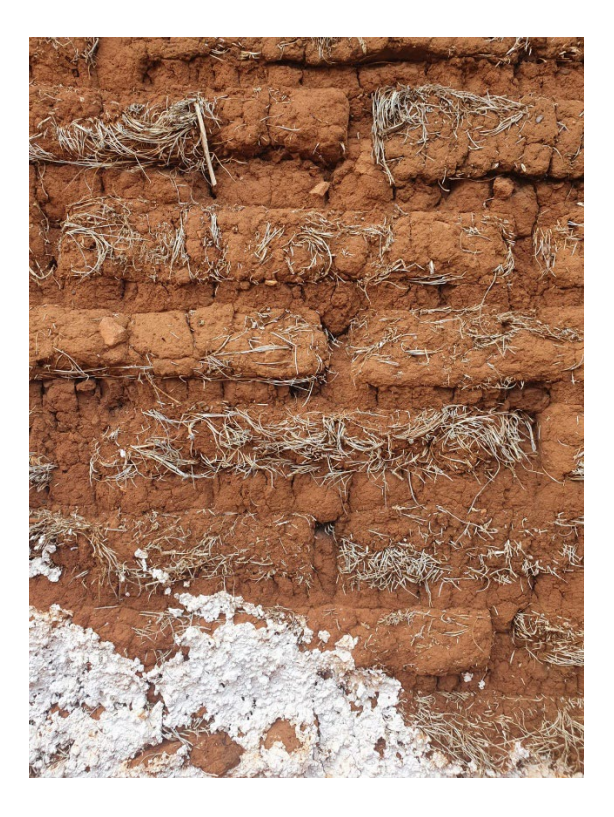

*Imagen de un muro de adobe con fibras de ocochal de una vivienda típica de la región. (Elaboración Propia)*

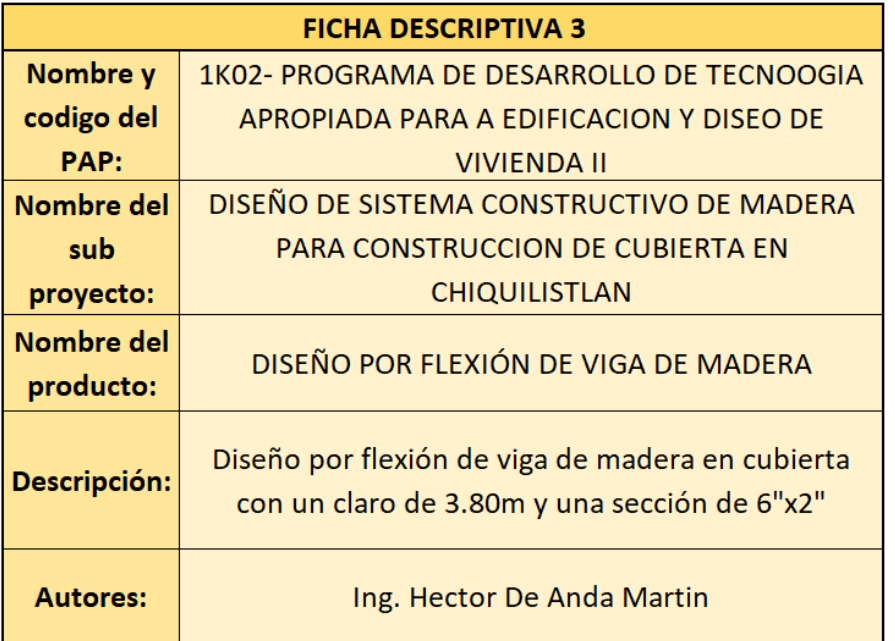

# **Tipología:** Diagnostico

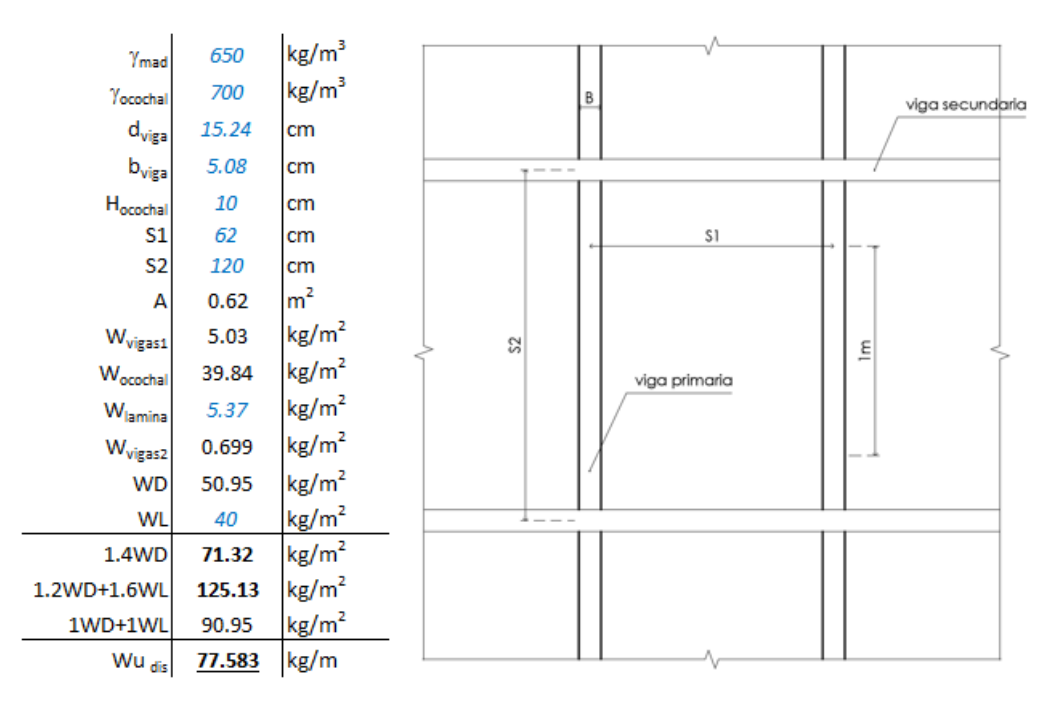

*Análisis de cargas para la vivienda de Mariano, empleando elementos @62cm de 6"x2". (elaboración propia)*

| Diseño por Flexión |           |                    |        |              |                   |  |  |  |
|--------------------|-----------|--------------------|--------|--------------|-------------------|--|--|--|
|                    | Capacidad |                    |        | Solicitación |                   |  |  |  |
| Кh                 | 1         |                    | ۷      | 5            |                   |  |  |  |
| Кc                 | 1         |                    |        | 380          | cm                |  |  |  |
| Kd                 | 1         |                    | KS.    | 1.004        |                   |  |  |  |
| Кp                 | 1         |                    | Wu     | 125.13       | kg/m <sup>2</sup> |  |  |  |
| b                  | 5.08      | cm                 | Wu     | 0.78         | kg/cm             |  |  |  |
| d                  | 15.24     | cm                 |        |              |                   |  |  |  |
| S                  | 62        | cm                 | Mu     | 14057        | kg*cm             |  |  |  |
| I                  | 1498.43   | cm <sup>4</sup>    |        |              |                   |  |  |  |
| Sx                 | 49.16     | cm <sup>3</sup>    |        | % de trabajo |                   |  |  |  |
| $f_{\text{fu}}$    | 375       | kg/cm <sup>2</sup> |        |              |                   |  |  |  |
| $f_{fu}$           | 375       | kg/cm <sup>2</sup> | 95.31% |              | OK                |  |  |  |
| <b>FR</b>          | 0.8       |                    |        |              |                   |  |  |  |
| φ                  | 1         |                    |        |              |                   |  |  |  |
| $\phi M_R$         | 14748     | kg*cm              |        |              |                   |  |  |  |
|                    |           |                    |        |              |                   |  |  |  |

*Comprobación de capacidad vs solicitación para combinación de carga de diseño. (elaboración propia)*

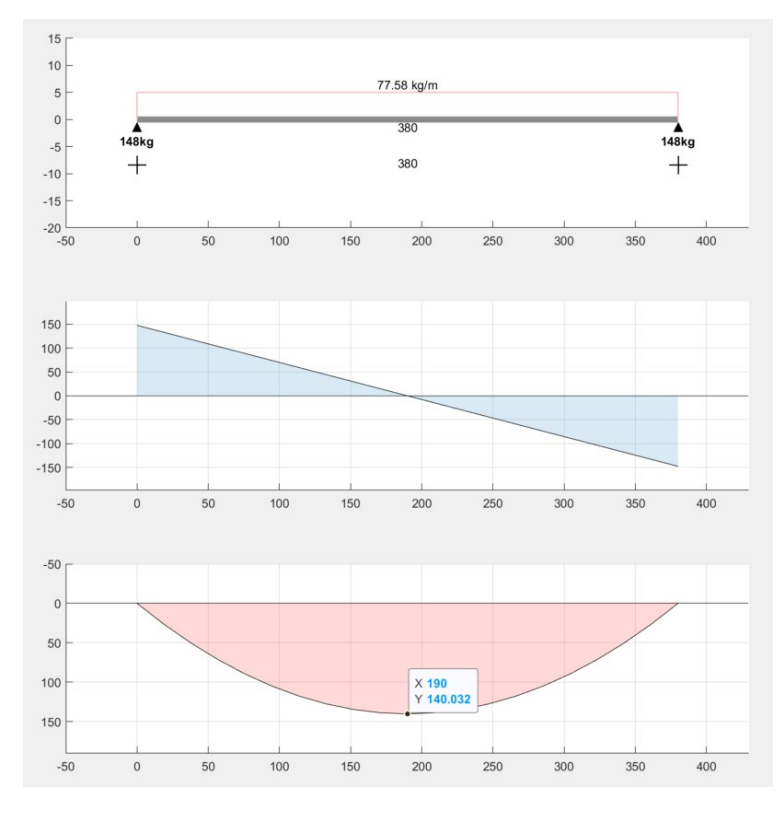

*Elementos mecánicos del elemento V-1 que rige el dimensionamiento del resto de los miembros. (elaboración propia)*

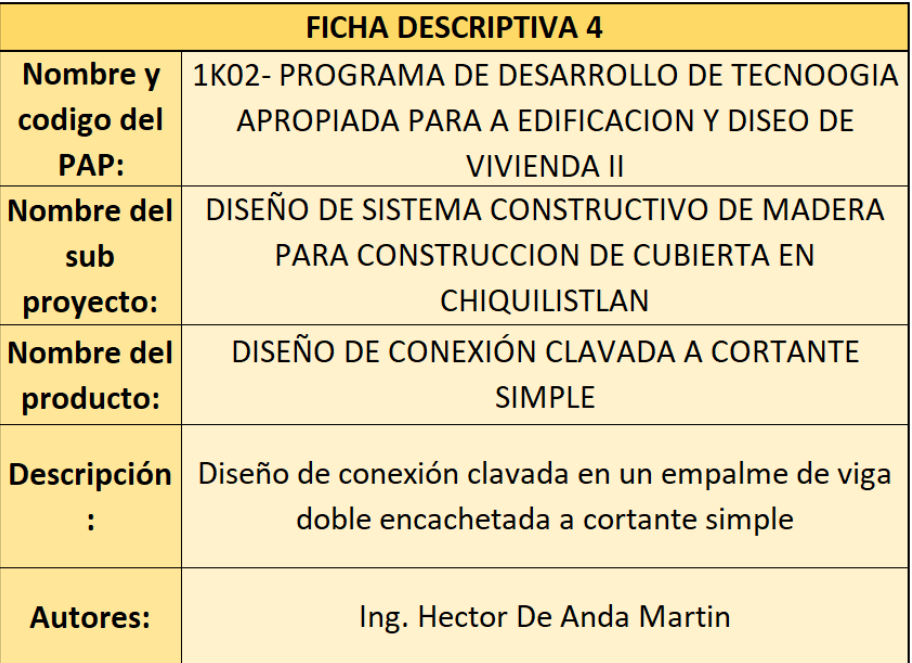

# **Tipología:** Diagnostico

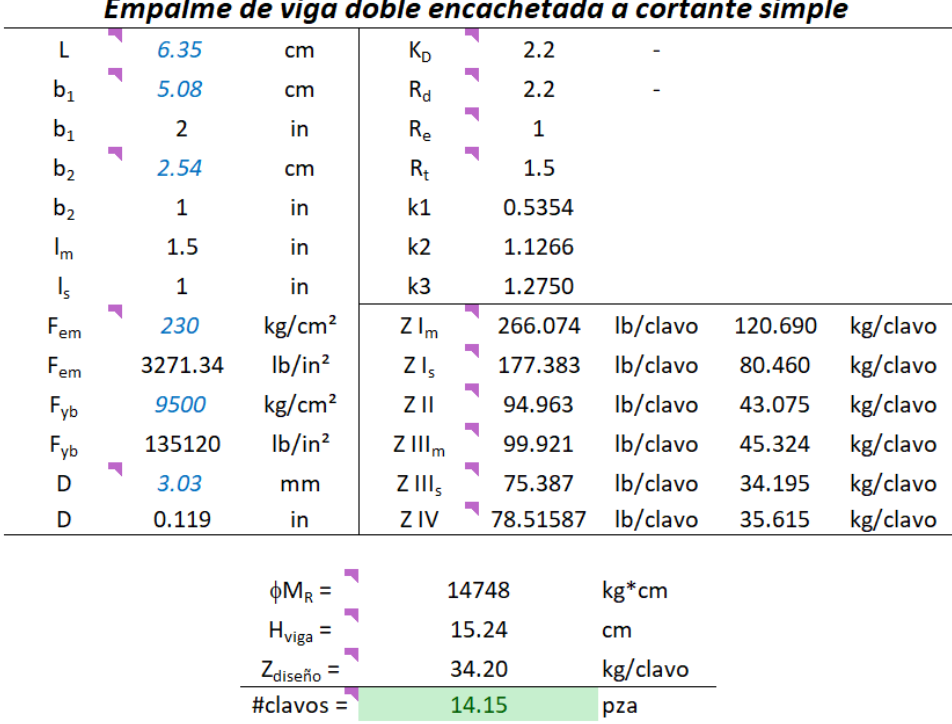

#### sa da viga dabla anegebatada a cartante cimple  $\mathbf{r}$

*Diseño de conexión clavada a cortante simple. (elaboración propia)*

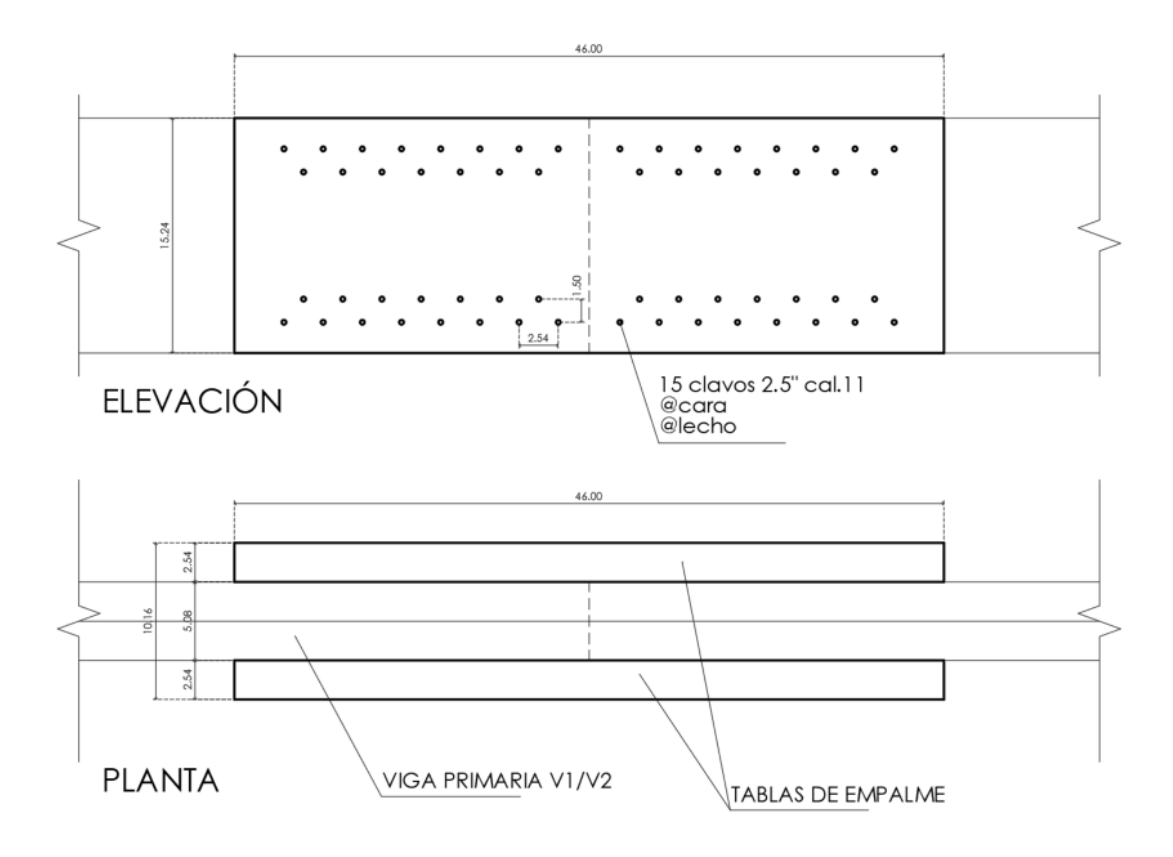

*Detalle de la conexión clavada para las vigas V1 y V2. (elaboración propia)*

#### <span id="page-64-0"></span>3. Reflexión crítica y ética de la experiencia

El RPAP tiene también como propósito documentar la reflexión sobre los aprendizajes en sus múltiples dimensiones, las implicaciones éticas y los aportes sociales del proyecto para compartir una comprensión crítica y amplia de las problemáticas en las que se intervino.

#### <span id="page-64-1"></span>3.1 Sensibilización ante las realidades

*Héctor*: Una de las partes más interesantes de este ejercicio es el trabajo interdisciplinario que se realiza entre los equipos que tienen objetos de estudio que no siempre van por la misma línea, entre arquitectos e ingenieros con diferentes enfoques se forman equipos que tiene que formar mancuernas entre si para lograr desarrollar un proyecto interesante y de alto impacto social. Es fundamental que las tareas sean delegadas correctamente y con la mejor organización posible, con el objetivo de que los equipos se mantengan enfocados en resolver su tarea principal y poder ensamblar lo desarrollado con los productos del resto del grupo.

Otra pieza medular de este proyecto es no solo aplicar los conocimientos aprendidos a lo largo de nuestra formación profesional, se debe contar con la disposición necesaria para apropiarnos de nuevos conocimientos de forma autodidacta y con ayuda de nuestros miembros de equipo, siempre teniendo como apoyo a nuestros asesores PAP que con base en su experiencia nos pueden direccionar por el camino de estudio correcto.

*Gabriel:* Este primer acercamiento al ejercicio profesional y servicio a la comunidad ha sido una excelente oportunidad para no solo desarrollar y poner en práctica nuestros conocimientos técnicos adquiridos a lo largo de nuestra formación profesional. Además, ha sido una oportunidad para desarrollar y cultivar nuestras habilidades blandas con los miembros de las comunidades de Chiquilistlán y los locatarios de los mercados visitados por parte de IMEPLAN. Otro punto medular en cuanto a nuestro desarrollo como futuros ingenieros y arquitectos fue este primer acercamiento al dimensionamiento y diseño de conexiones de miembros de madera maciza, actualmente en México este material no se ha tomado en cuenta como una opción para la edificación de nivel medio y alto debido al alto precio y que es un sistema poco común y se ve rezagado para viviendas de un solo nivel construidas con bajos recursos y de forma empírica.

Tomando en cuenta el impacto negativo que tiene el concreto en nuestro ambiente es momento de que nuestra generación y las generaciones venideras decidan empaparse de documentación técnica que involucre a estos materiales alternativos.

*Juan Carlos*: Este proyecto de aplicación profesional representó un cambio de pensamiento en mi perspectiva sobre como tenemos que tener en la mira las necesidades del usuario para el que vayamos a trabajar, así como también manejar un balance y siempre diseñar pensando como se puede recurrir cada vez mas a la sustentabilidad en el ámbito de la construcción, aunque no siempre sea la manera mas viable en el aspecto económico.

Otra problemática que se atendió en este PAP fue el tema de los mercados y cómo la gente modifica sus estructuras sin conocimiento profesional poniéndose ellos mismos en riesgo, otra razón por la que es importante el trabajo realizado, ayudar con orientación, información, identificación de problemáticas y otorgar una propuesta de solución.

#### <span id="page-65-0"></span>3.2 Aprendizajes logrados

*Héctor*: Finalmente, considero pertinente poner sobre la mesa la problemática con lo que nos enfrentamos los distintos estados de México, sobre todo fuera de la ciudad capital. Los códigos de construcción en México sufren debido a sus carencias que al final del día suelen ser una copia de las NTC de la ciudad de México. En distintas ocasiones entre personas del medio de la construcción se ha comentado sobre la posibilidad de producir y estudiar un reglamento de construcción unificado a nivel nacional, tomando las consideraciones probabilistas y deterministas necesarias para siempre garantizar la seguridad estructural, combatiendo el arraigo de los estados menos desarrollados del país e invitando a que el desarrollo técnico y profesional se pueda cosechar a nivel nacional y no solo en las instituciones universitarias públicas de la ciudad capital. Lo antes mencionado se justifica incluso con este proyecto, comenzamos utilizando el reglamento incompleto del proyecto de las NTC del área metropolitana de Guadalajara y tratando de ahondar en los temas se acudió al reglamento de la ciudad de México para finalmente cuando se toca el tema de las conexiones tener que buscar casi obligatoriamente en los códigos de construcción internacionales, específicamente los códigos estadounidenses. Creo que es una oportunidad para los ingenieros mexicanos de ponernos en alto y demostrar que tenemos la capacidad de desarrollar este tipo de documentos que son imprescindibles en nuestra sociedad y poner en alto la ingeniería mexicana.

*Gabriel:* Fue de gran relevancia el aprender a utilizar un nuevo material demás del concreto y el acero para la construcción, así como todos os proceso para conocer las diferentes propiedades mecánicas de material utilizado. Fue también importante el añadirle el aislante térmico ya que esto significó el uso de mayores competencias. Así también, la importancia de contextualizarse y conocer la realidad que se vive el día a día en el país, esto para hacer conciencia y brindar nuestros conocimientos, así como nuestras habilidades al servicio de la comunidad, para aportar en algo a la mejora de las condiciones de vida de nuestro entorno social.

*Juan Carlos:* Para cerrar con este PAP cabe destacar que los aprendizajes más grandes que uno se lleva es la atención que se debe de tener en cada sistema constructivo, así como lo meticulosas que pueden llegar a ser las pruebas de materiales para construir hasta lo más simple, atender a las necesidades del usuario teniendo una mentalidad empática y aprender a determinar la manera de mejorar las problemáticas y al mismo tiempo atender a las normas que rigen los procesos de construcción.